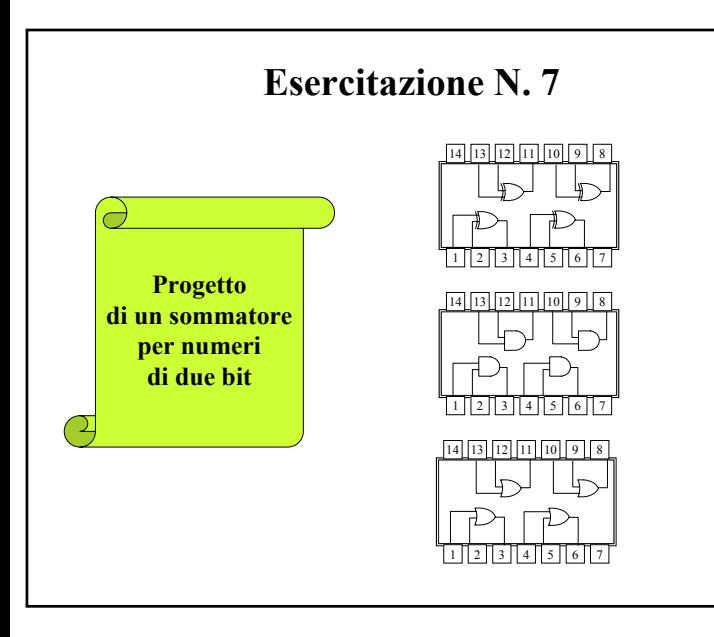

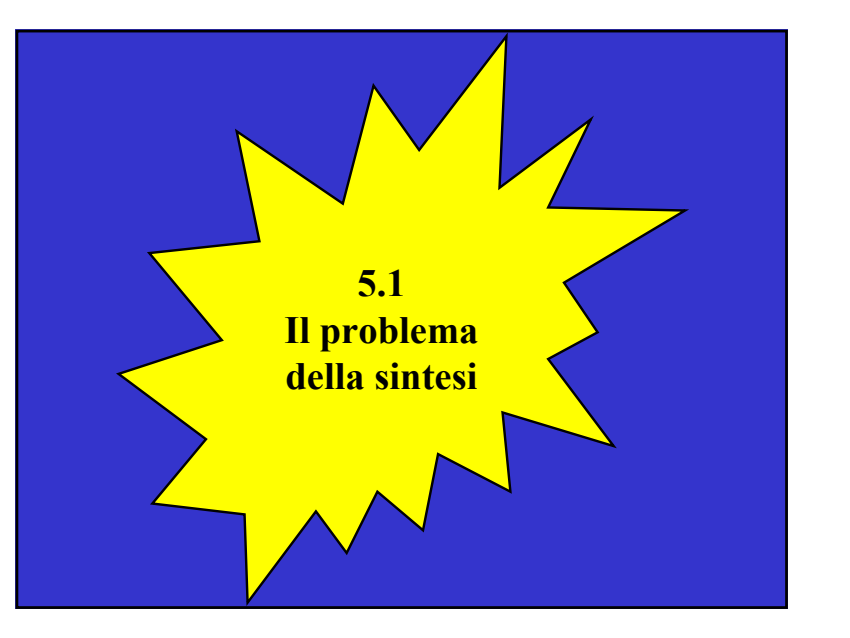

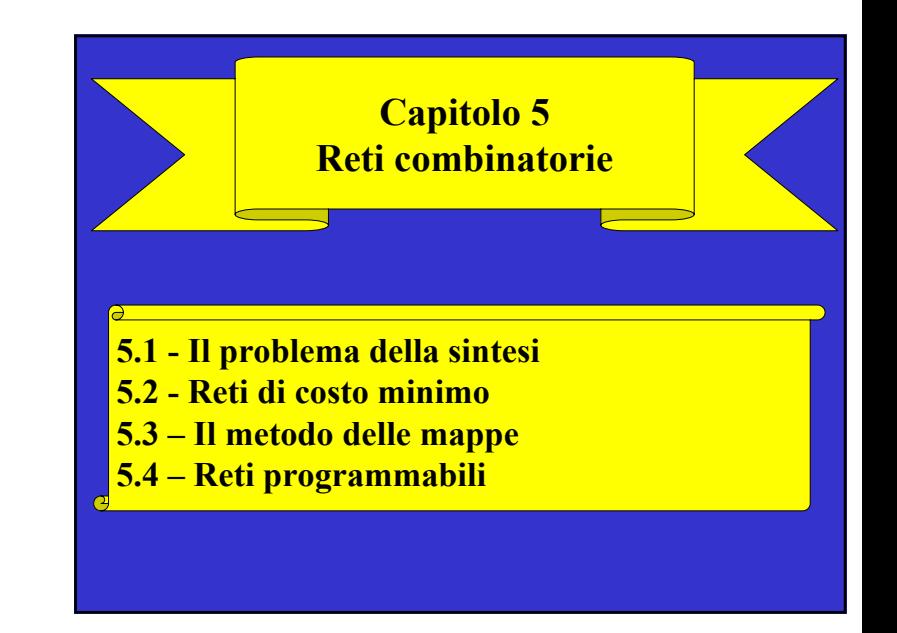

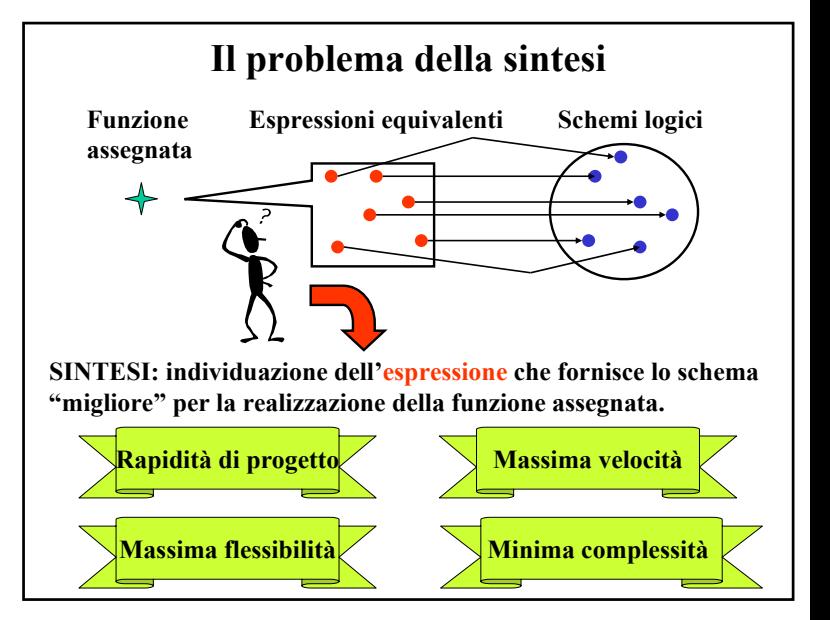

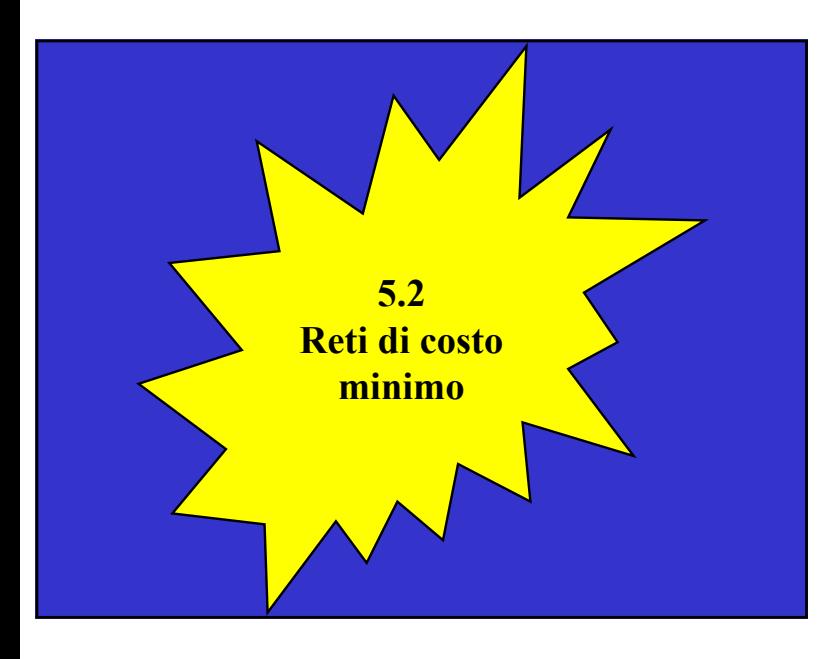

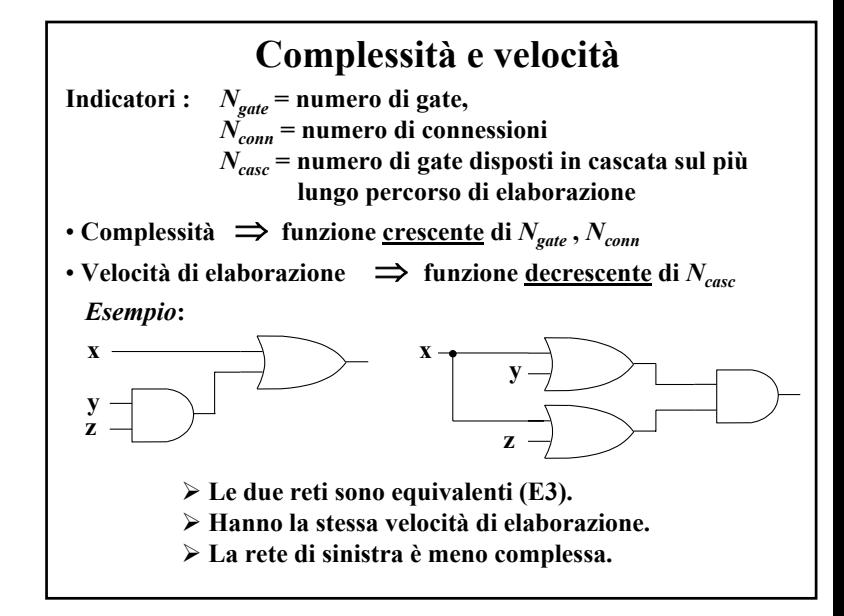

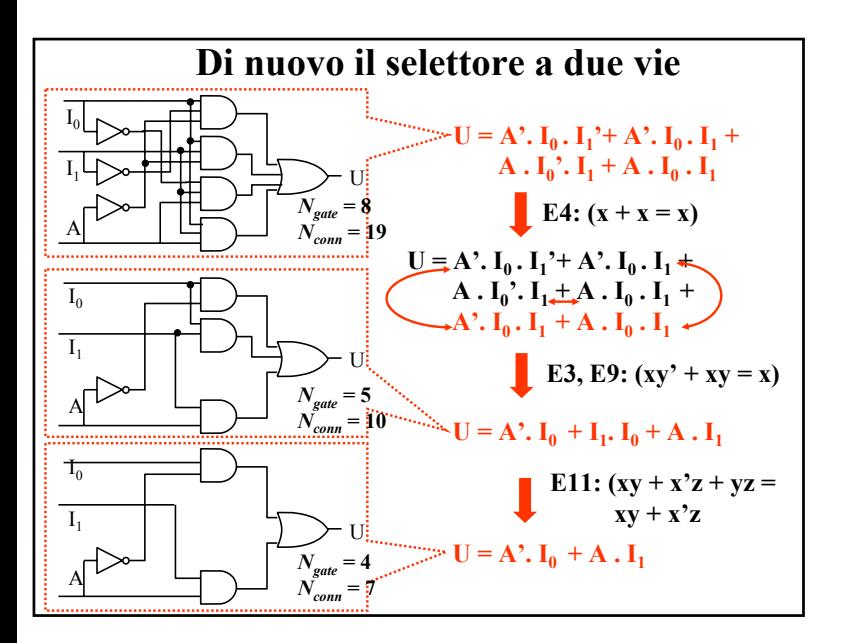

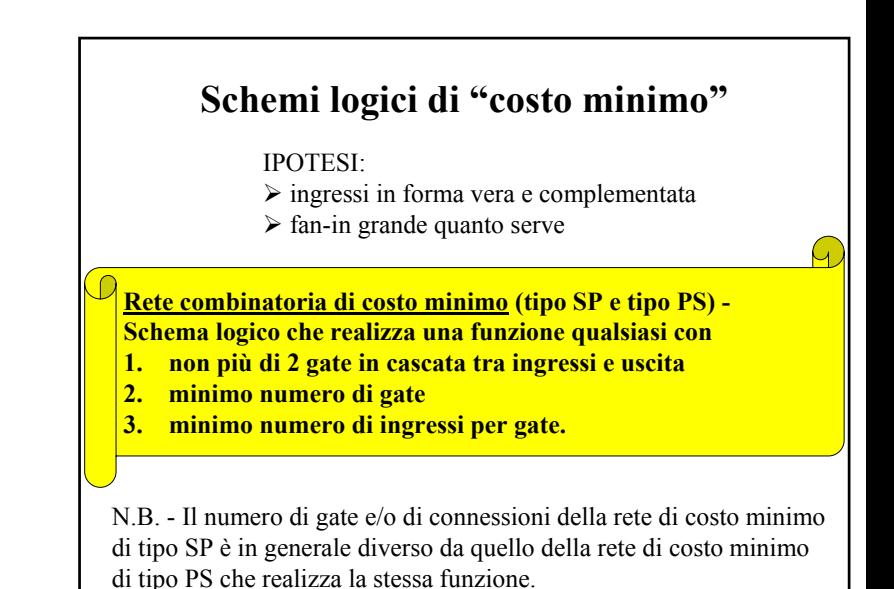

#### **Espressioni minime**

**Espressione minima (SP/PS) - Descrizione algebrica di una rete di costo minimo: espressione normale (SP/PS) formata dal minimo numero possibile di "termini" (prodotti/somme) aventi ciascuno il minimo numero possibile di "letterali" (variabili in forma vera o complementata).**

N.B - E' possibile che più espressioni normali dello stesso tipo siano minime (abbiano cioè eguali valori di *Ngate* <sup>e</sup>*Nconn*).

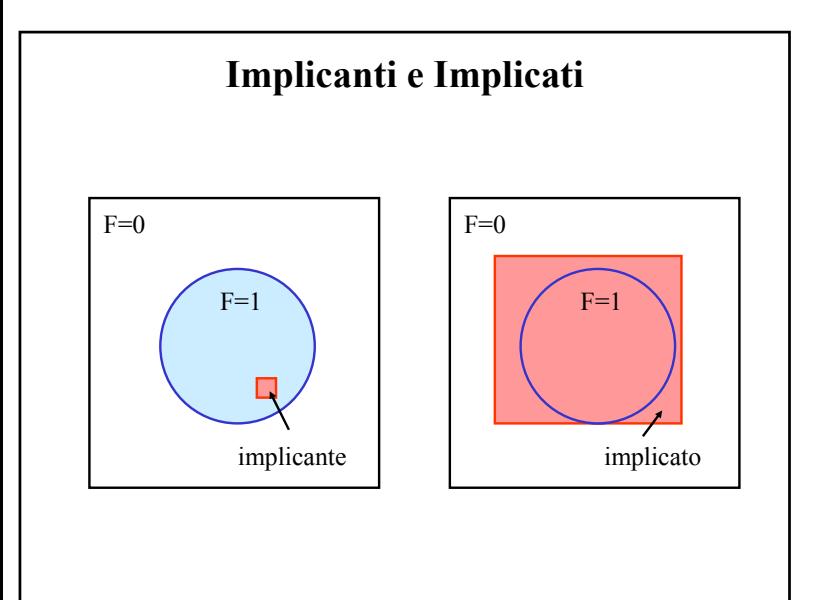

### **Implicanti e implicati primi**

**Implicante di una funzione - Termine prodotto di n o meno variabili che assume valore 1 per configurazioni per cui anche la funzione vale 1. Implicante primo - Implicante da cui non è possibile eliminare alcun letterale senza perdere la sua proprietà. Implicato di una funzione - Termine somma di n o meno variabili che assume valore 0 per configurazioni per cui anche la funzione vale 0. Implicato primo - Implicato da cui non è possibile eliminare alcun letterale senza perdere la sua proprietà.**

N.B. - Gli implicanti (implicati) primi di una funzione si individuano a partire dalla prima (seconda) forma canonica applicando in ogni maniera possibile e finché è possibile **E9.**

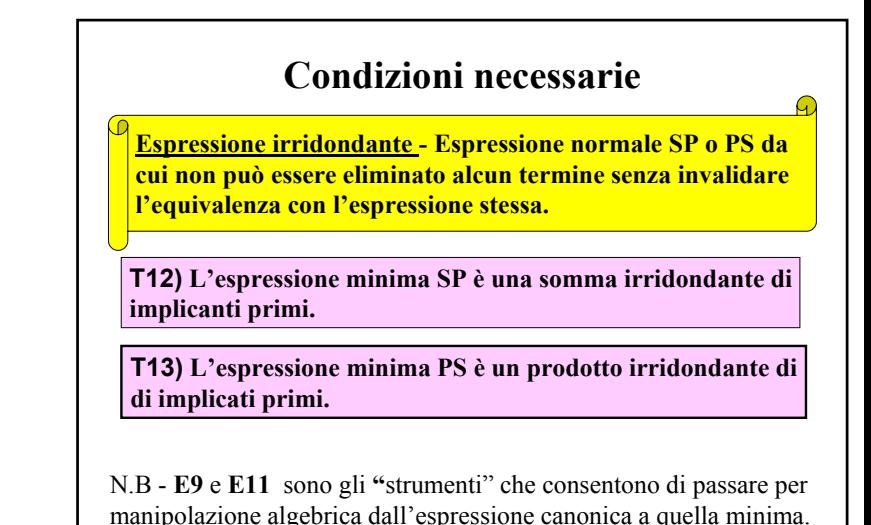

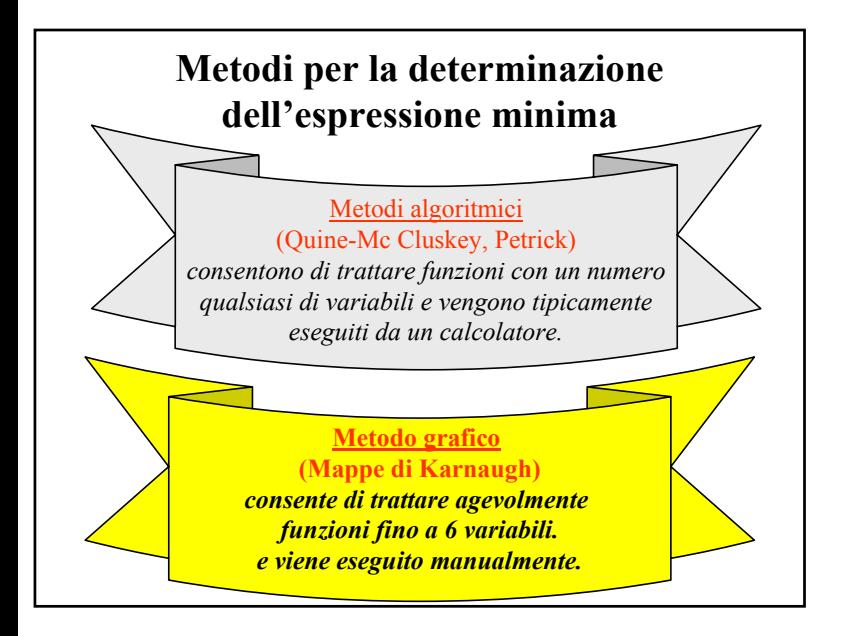

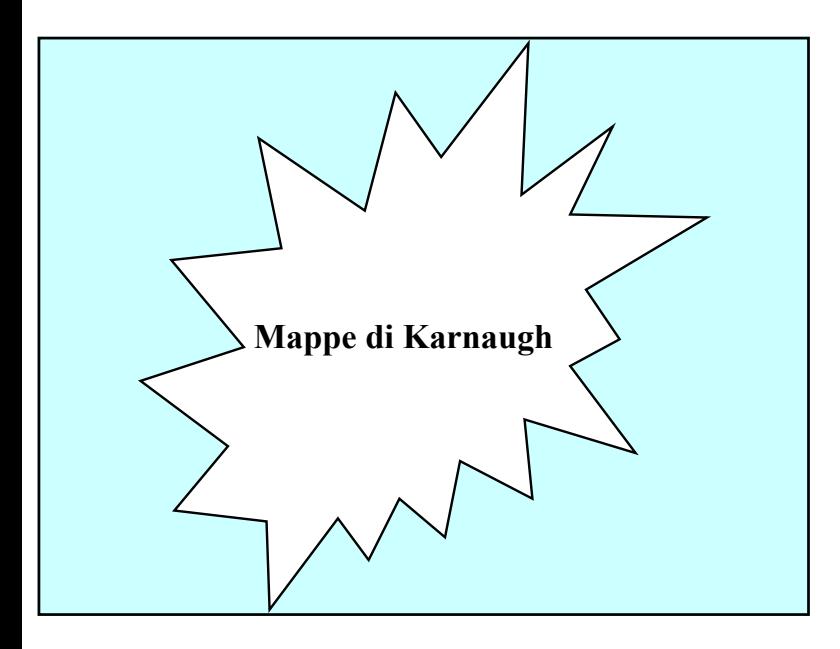

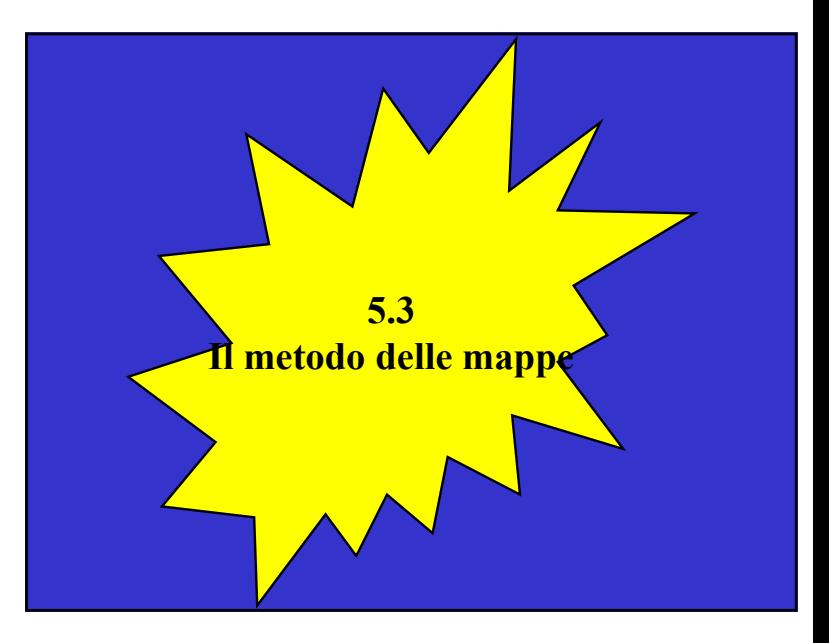

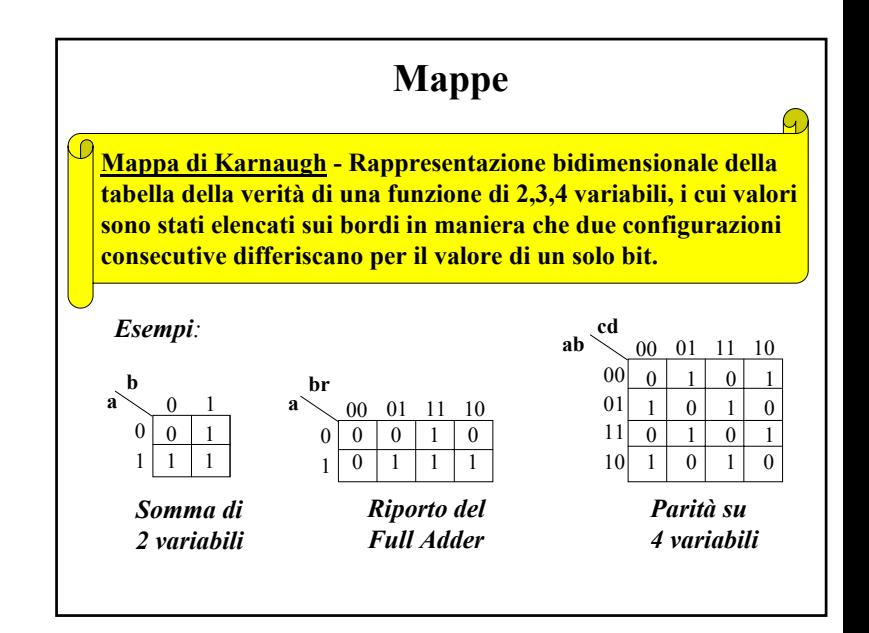

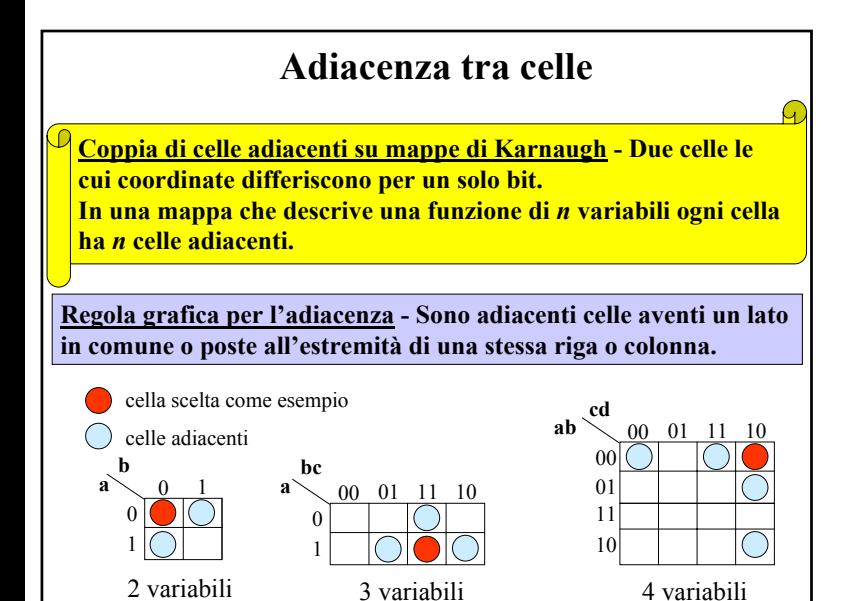

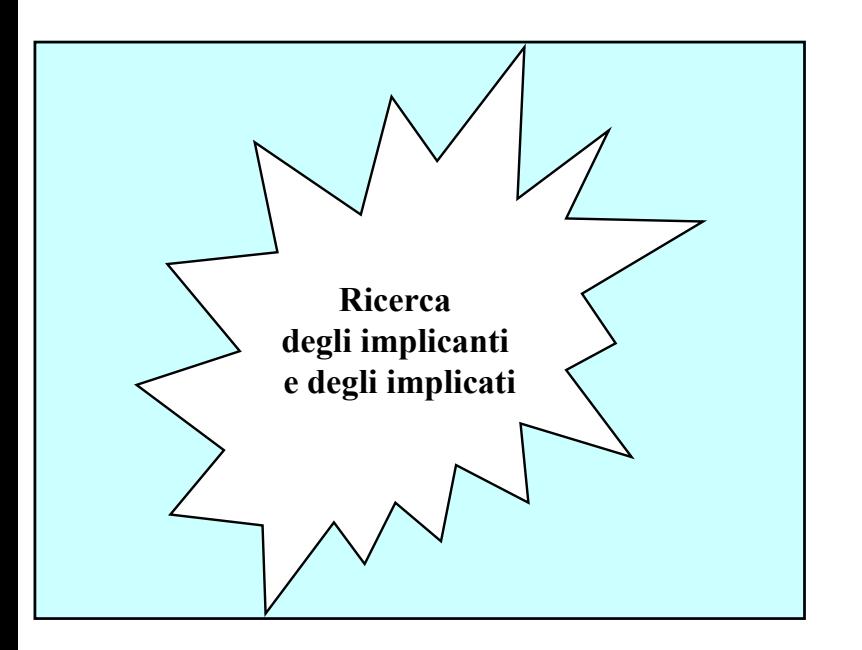

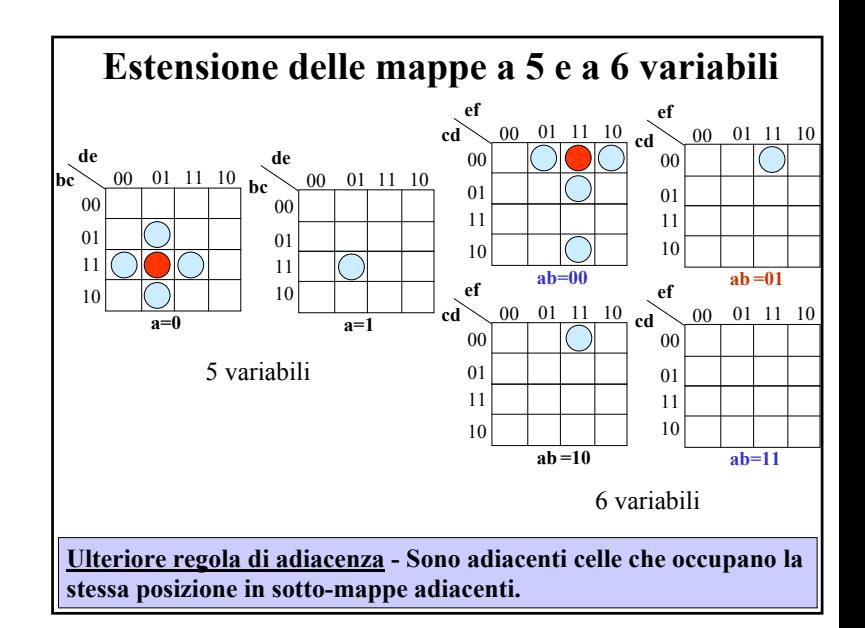

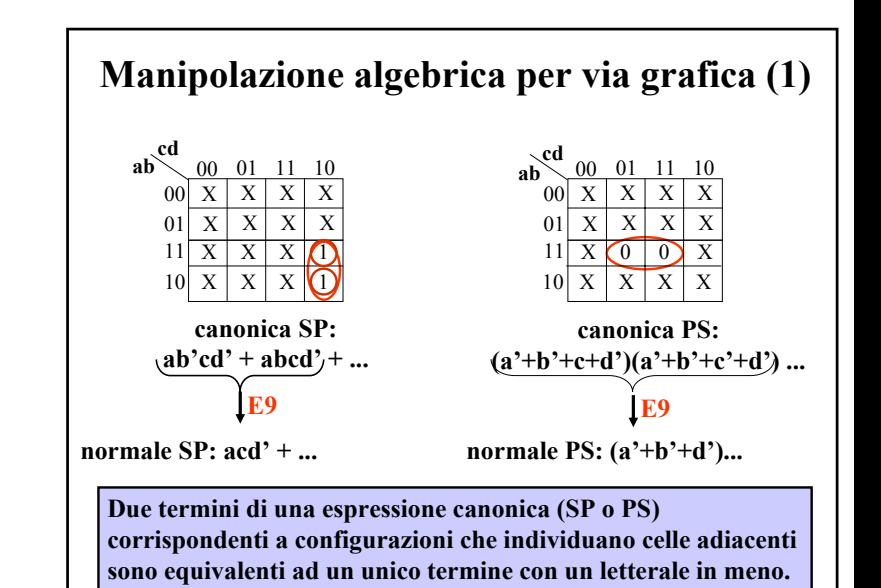

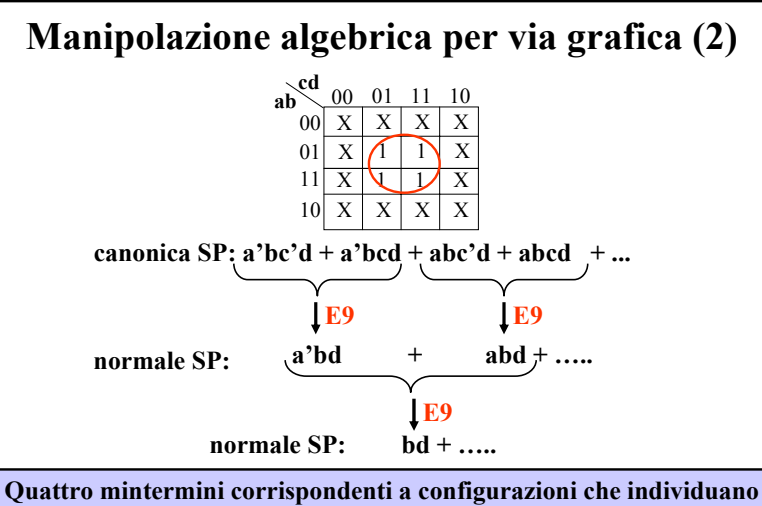

**un "raggruppamento" di 4 celle a 2 a 2 adiacenti sono equivalenti ad un unico termine con due letterali in meno.**

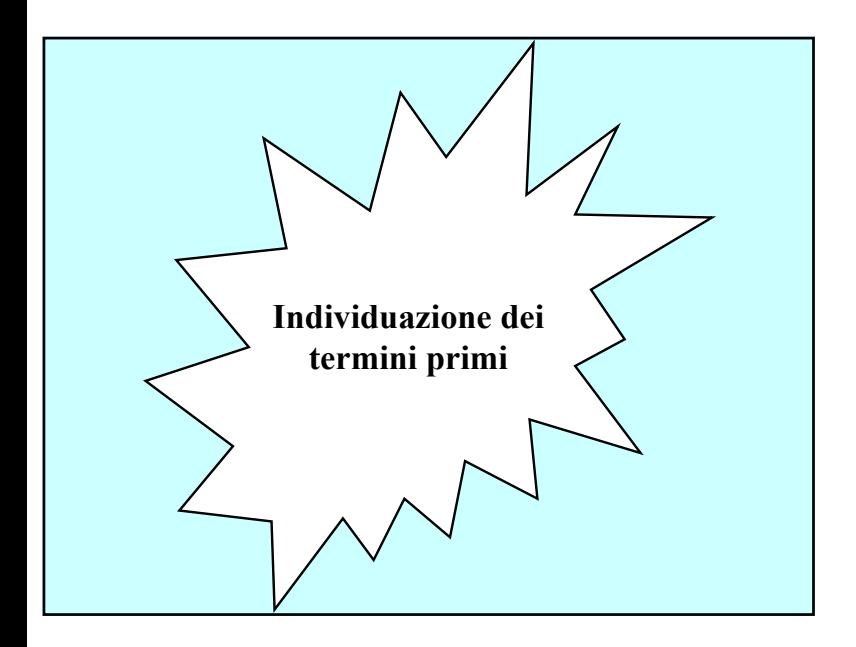

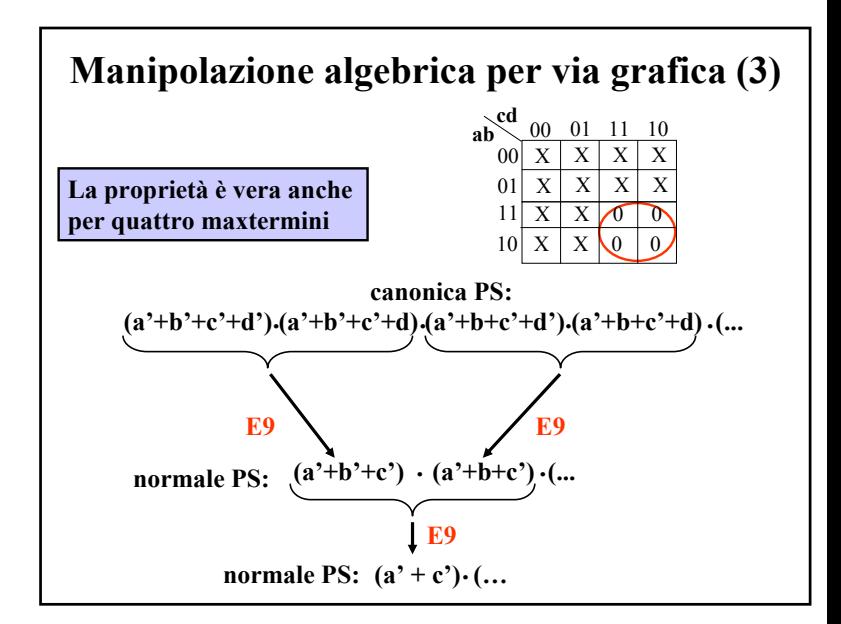

## **Raggruppamenti rettangolari**

**Raggruppamento Rettangolare (RR) di ordine p - Insieme di 2<sup>p</sup> celle di una mappa all'interno del quale ogni cella ha esattamente p celle adiacenti.** 

**RR ed implicanti -Un RR di ordine p costituito da celle contenenti valore 1, ed eventualmente condizioni di indifferenza, individua un implicante della funzione. Nel prodotto compaiono le sole (n-p) variabili che rimangono costanti nel RR, in forma vera se valgono 1, in forma complementata se valgono 0.**

**RR ed implicati -Un RR di ordine p costituito da celle contenenti valore 0, ed eventualmente condizioni di indifferenza, individua un implicato della funzione. Nella somma compaiono le sole (n-p) variabili che rimangono costanti nel RR, in forma vera se valgono 0, in forma complementata se valgono 1.** 

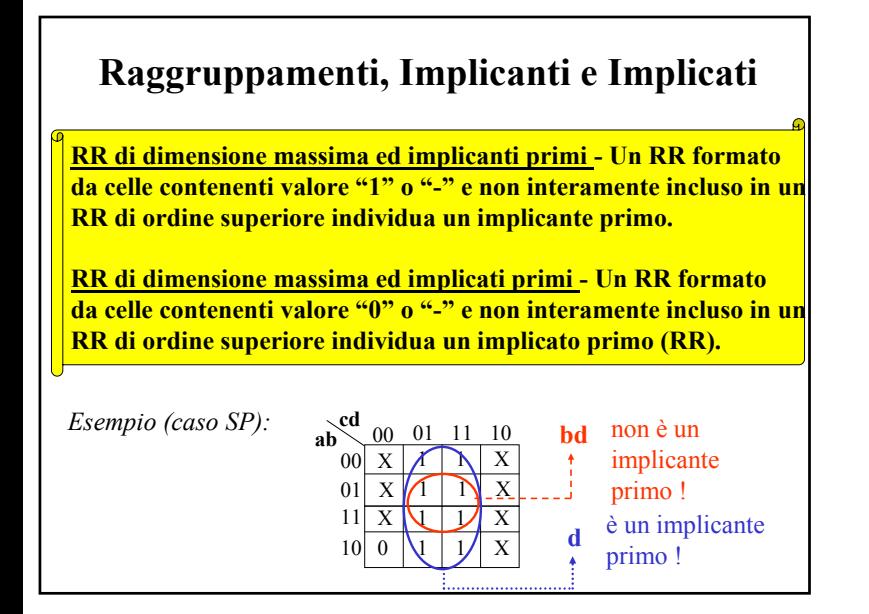

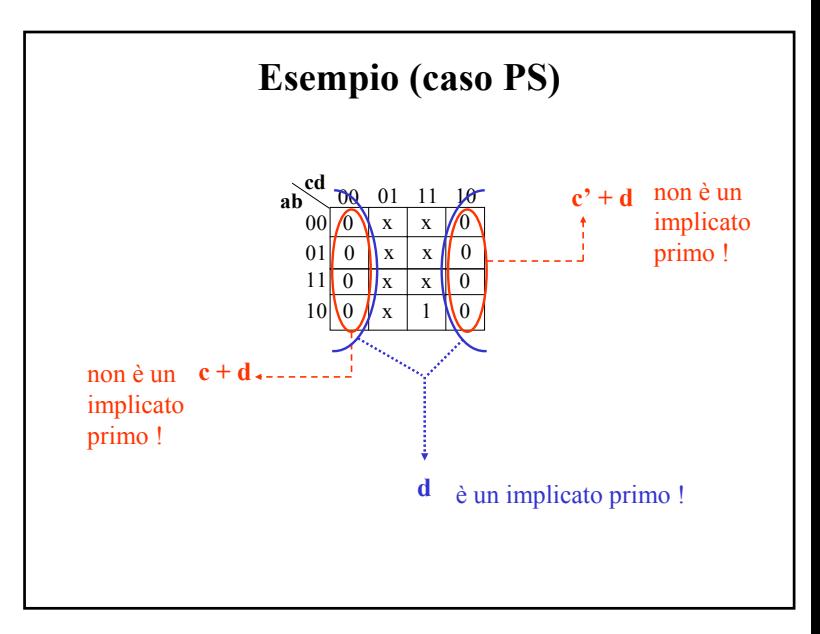

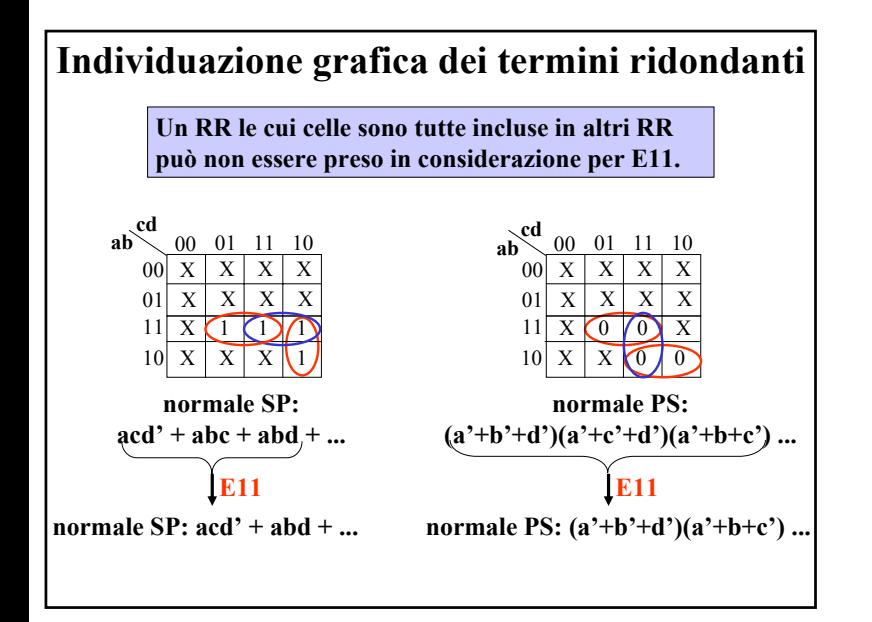

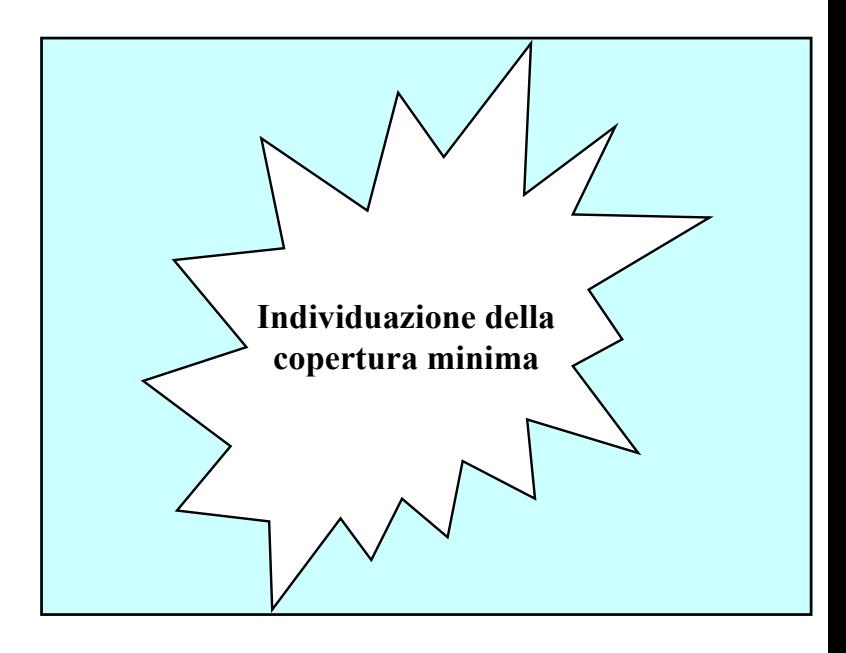

#### **Copertura minima**

**Copertura di una funzione su una mappa - Insieme di RR la cui unione racchiude tutte le celle contenenti o valore 1 (copertura degli uni) o valore 0 (copertura degli zeri), ed eventualmente celle con valore indifferente.** 

**Coperture ed espressioni normali - Una copertura degli uni (zeri) individua una espressione normale SP (PS) che descrive, nel suo dominio, la funzione assegnata tramite la mappa. Gli implicanti (implicati) che appaiono nell'espressione sono individuati dai raggruppamenti componenti la copertura.** 

**Copertura minima - Copertura costituita dal minimo numero possibile di RR di dimensione massima e corrispondente alla espressione minima.** 

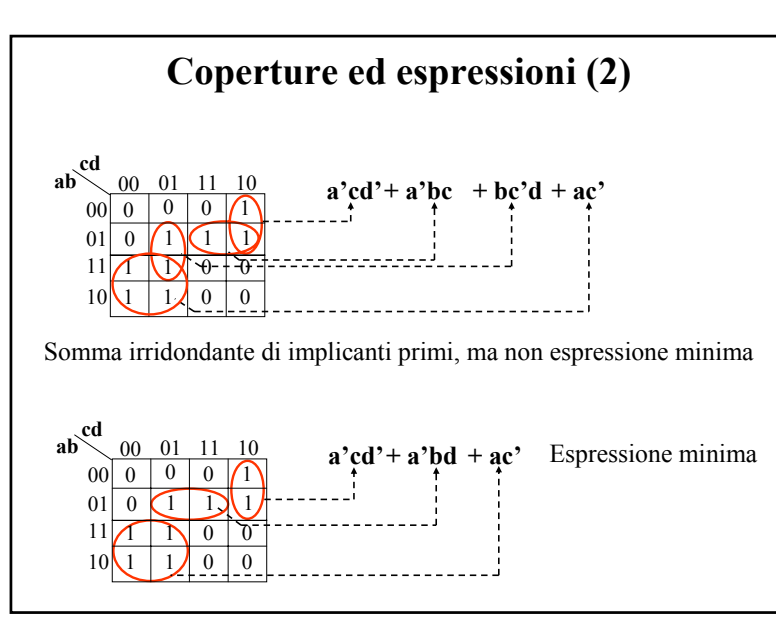

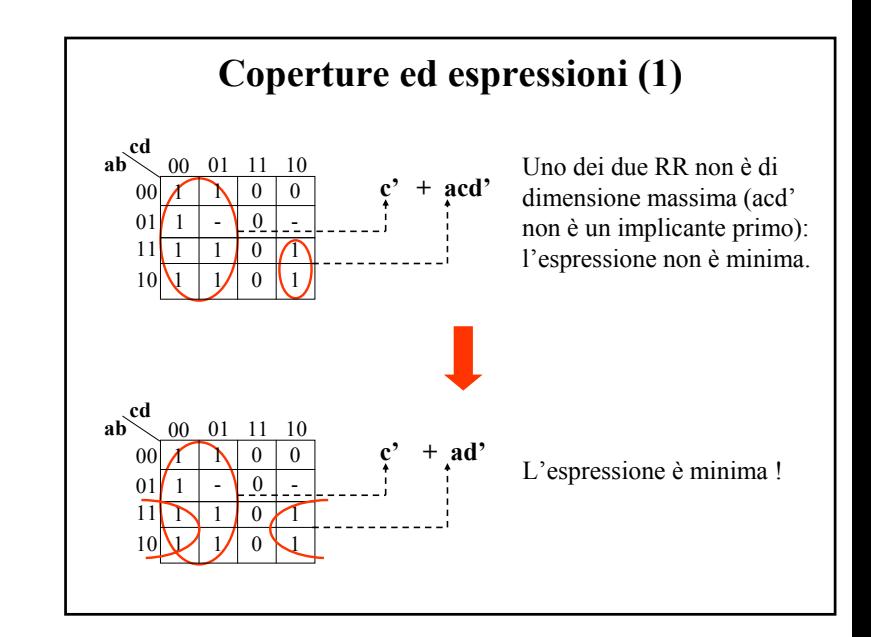

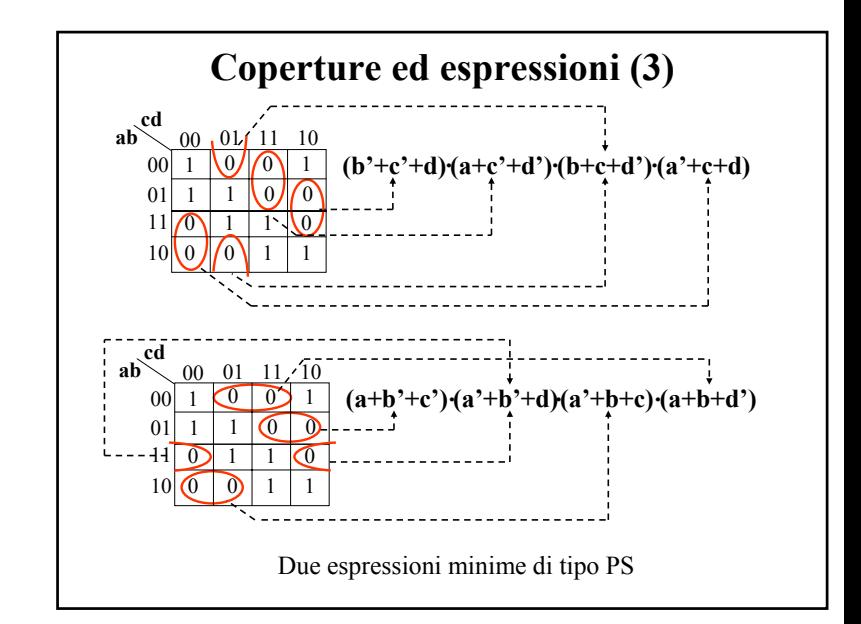

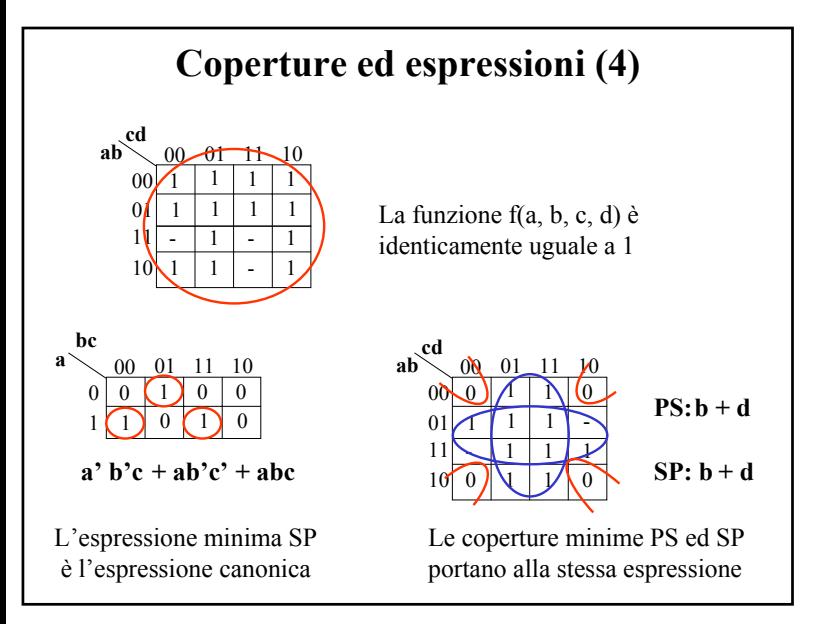

# **Individuazione grafica dell'espressione minima (2)**

**2) Si cerca di individuare tra le celle da coprire una cella che possa essere racchiusa in un solo RR e lo si traccia di dimensione massima, annotando il termine corrispondente. Se la funzione è incompleta il RR può contenere anche condizioni di indifferenza.**

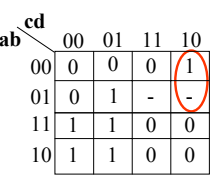

**1) scegliamo SP 2) a'cd'**

# **Coperture ed espressioni (4) Individuazione grafica dell'espressione minima (1)**

**A partire dalla mappa che descrive la funzione occorre determinare la copertura minima e da questa la corrispondente espressione minima. Il procedimento è per sua natura non sistematico e presuppone l'abilità di chi lo esegue.** 

**È tuttavia possibile delineare una sequenza di passi che consentono di individuare con facilità la copertura minima:** 

**1) Si decide se cercare l'espressione di tipo SP o PS e ci si predispone di conseguenza a coprire gli uni o gli zeri.** 

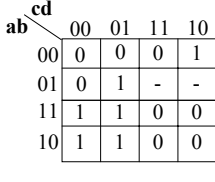

**1) scegliamo SP**

# **Individuazione grafica dell'espressione minima (3)**

**3) Si ripete fino a quando è possibile il passo 2, tenendo conto della possibilità di coprire anche celle incluse in RR già tracciati.** 

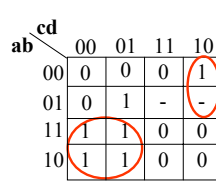

**1) scegliamo SP 2) a'cd' 3) ac'**

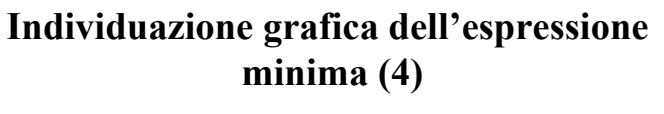

**4) Si prendono in considerazione le celle ancora da coprire e se ne sceglie a colpo d'occhio la copertura migliore, tenendo conto come al solito della possibilità di coprire celle già coperte e condizioni di indifferenza.**

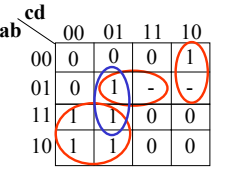

**1) scegliamo SP 2) a'cd' 3) ac' 4) a'bd** *oppure* **bc'd**

**5) Si ripete il passo 4 fino a soddisfare la condizione di copertura. Si scrive infine l'espressione minima.** 

 $\begin{cases} \n\mathbf{a}'\mathbf{c}\mathbf{d}' + \mathbf{a}\mathbf{c}' + \n\end{cases}$ 

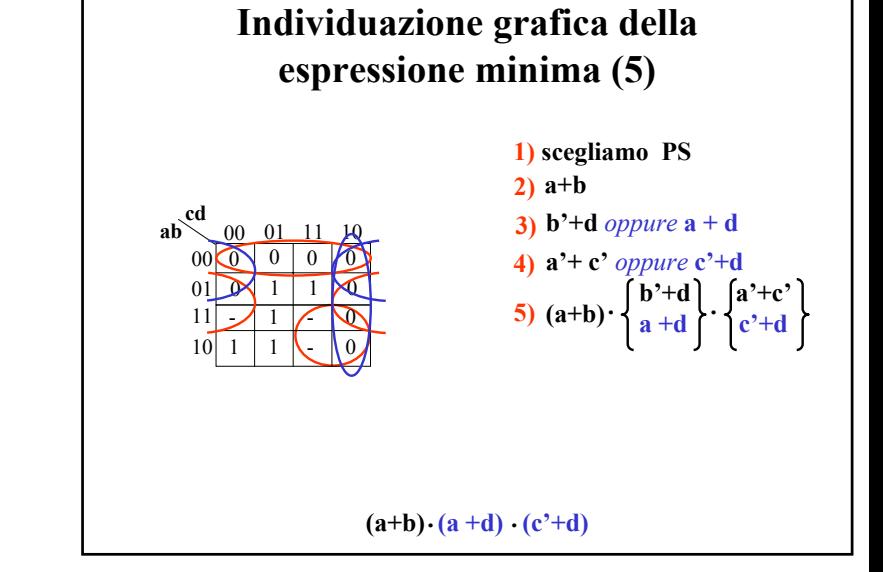

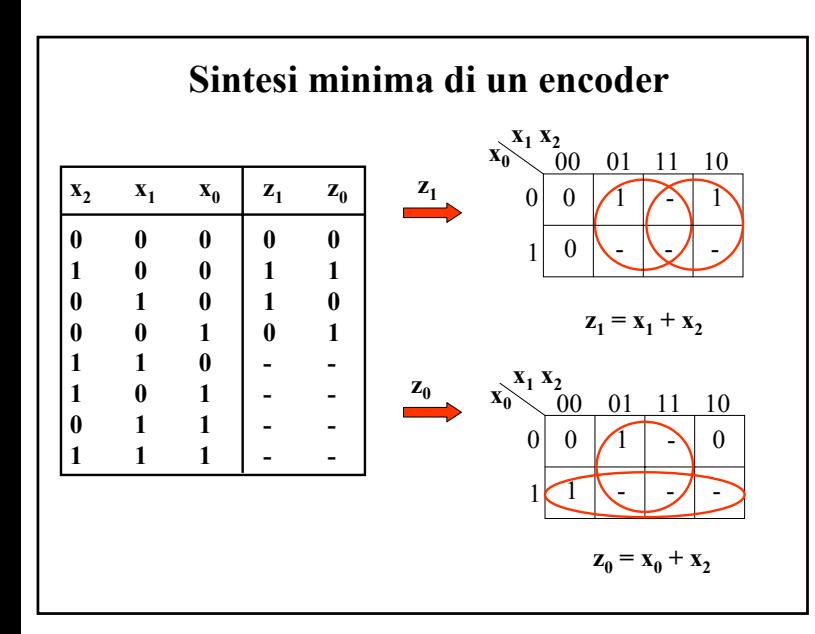

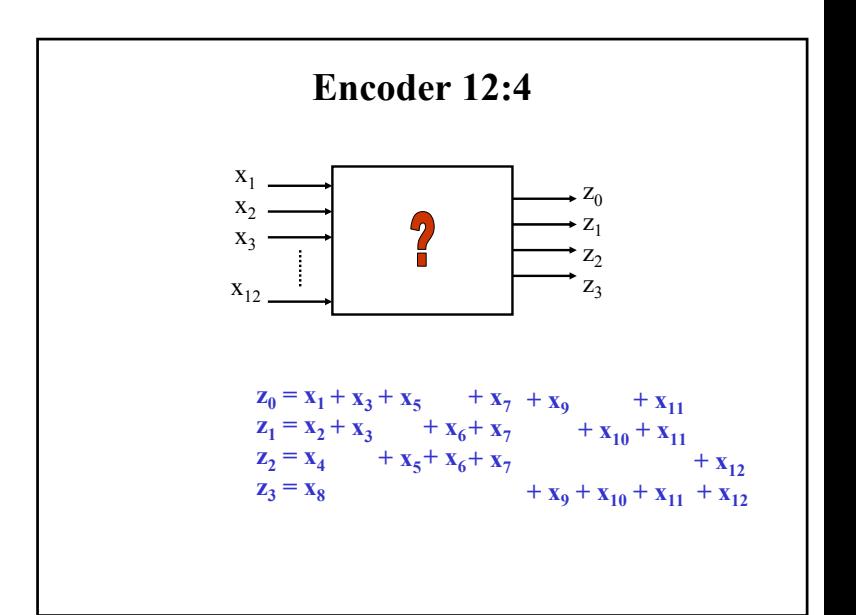

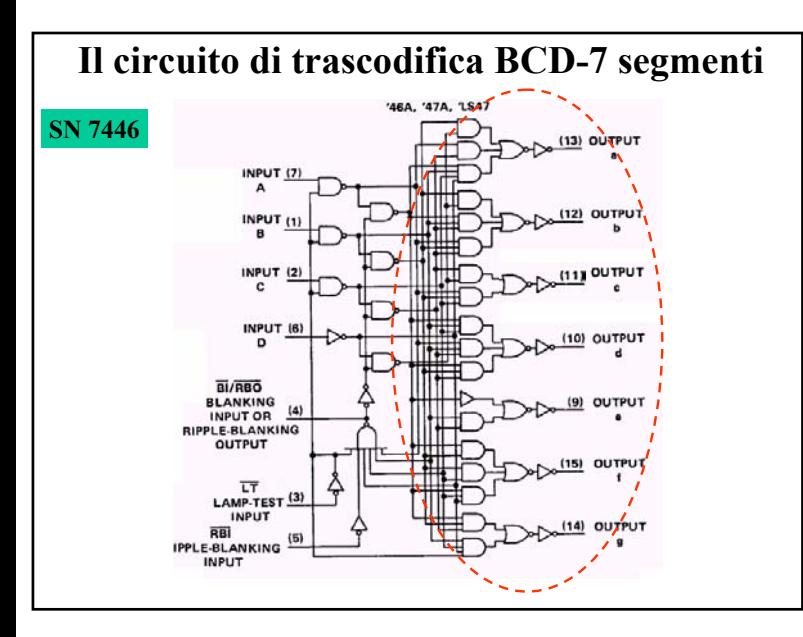

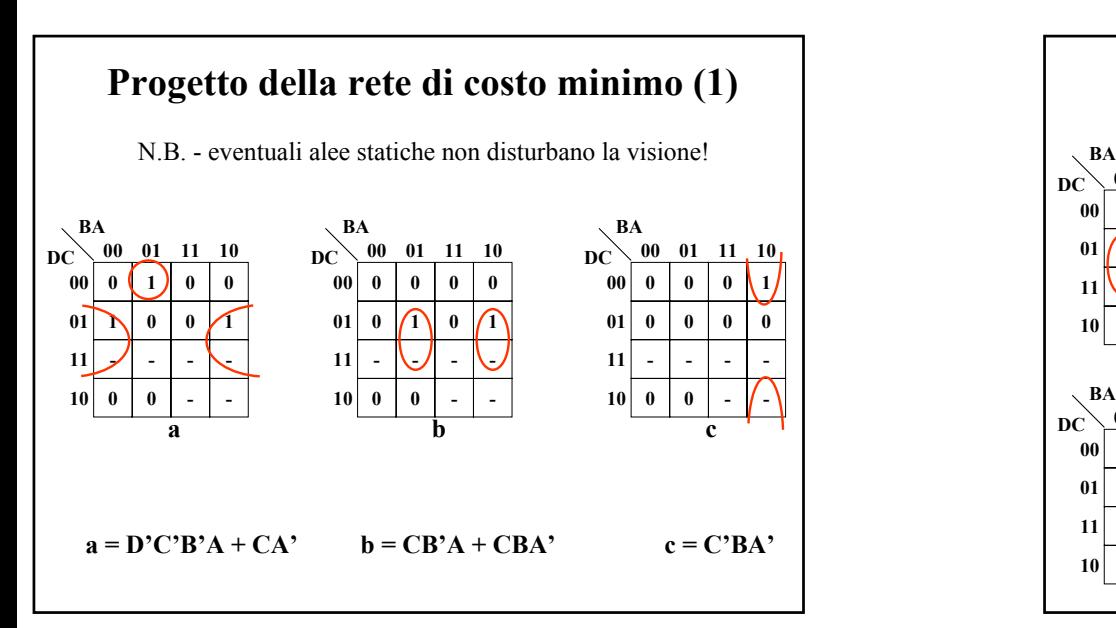

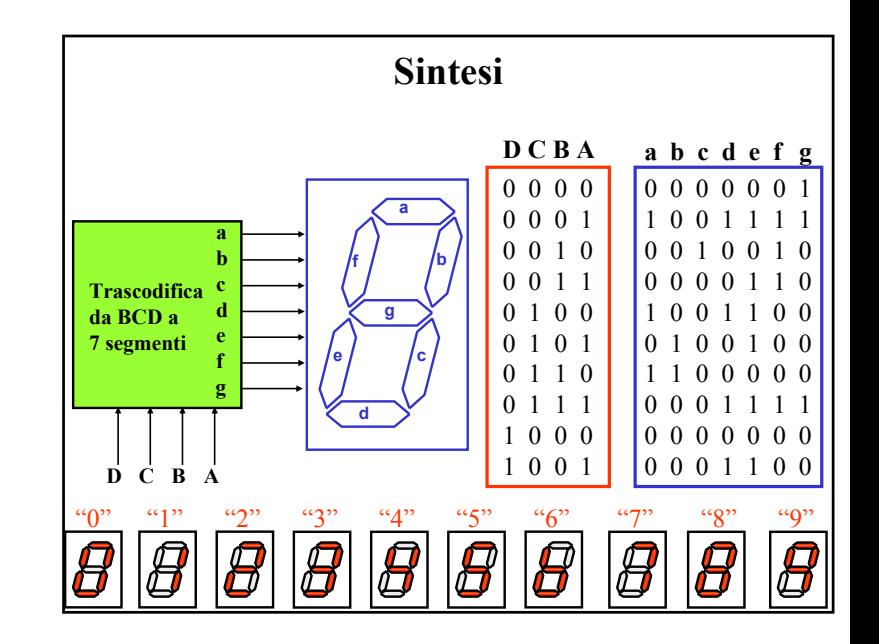

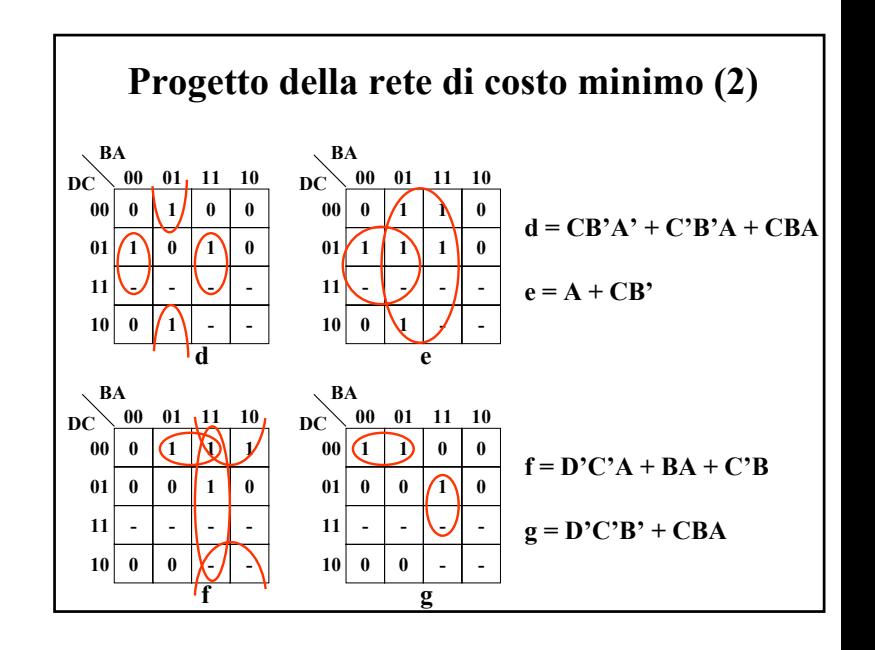

# **Risposta della rete di costo minimo a configurazioni non previste dal codice BCD**

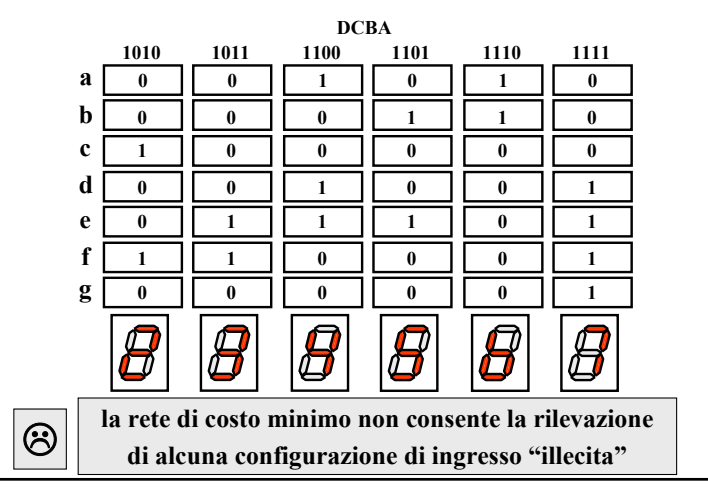

## **Progetto della rete in grado di rilevare le configurazioni di ingresso illecite (2)**

In dipendenza delle espressioni selezionate per le funzioni a, b, c, si ottengono così 8 reti  $(R_1, R_2, ..., R_s)$ , tutte della medesima complessità, caratterizzate dallo stesso comportamento sia per le configurazioni di ingresso previste dal codice BCD, sia per la configurazione DCBA = 1111 (display spento).

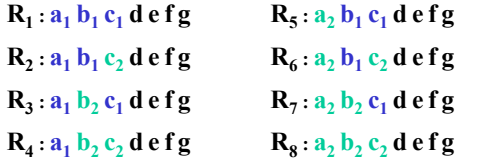

Il comportamento è lo stesso anche per la configurazione DCBA = 1110, dal momento che i segmenti a, b, c sono comunque spenti, qualunque siano

le espressioni selezionate.

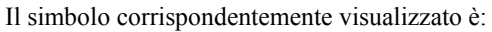

# **Progetto della rete in grado di rilevare le configurazioni di ingresso illecite (1)**

Alle configurazioni illecite devono corrispondere sul display simboli diversi da quelli previsti per le configurazioni lecite; in particolare il display deve essere spento per la configurazione DCBA = 1111. Quest'ultima specifica richiede di ri-sintetizzare solo le funzioni a, b, c.

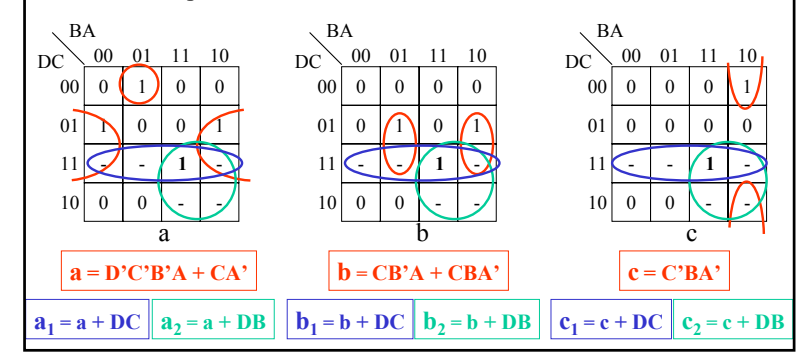

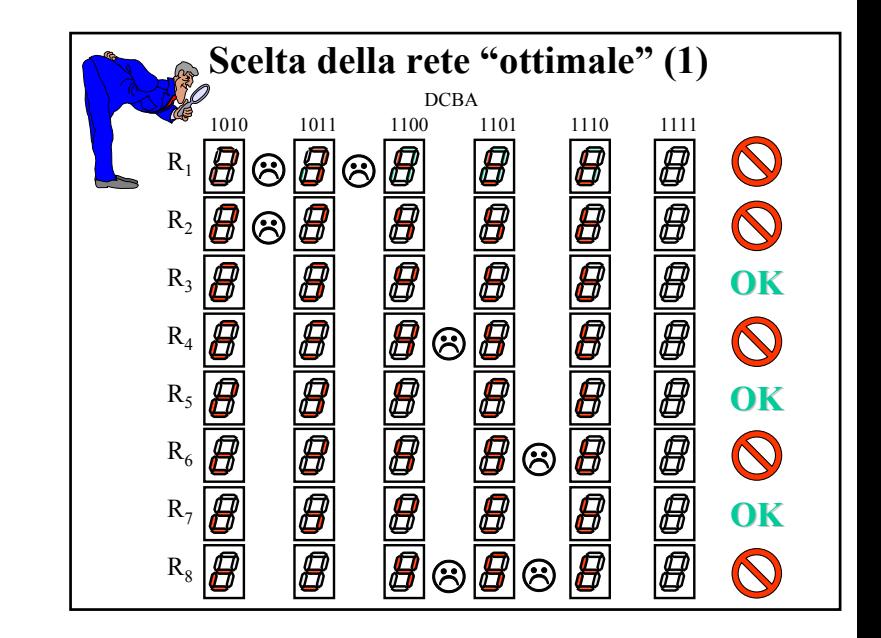

#### **Scelta della rete "ottimale" (2)**

Le soluzioni R<sub>1</sub>, R<sub>2</sub>, R<sub>4</sub>, R<sub>6</sub> e R<sub>8</sub> vanno scartate, in quanto **non consentono la rilevazione di tutte le configurazioni di ingresso illecite.**

Le soluzioni R<sub>3</sub>, R<sub>5</sub> e R<sub>7</sub> vanno bene, in quanto consentono **la rilevazione di tutte le configurazioni di ingresso illecite, peraltro con simboli tutti diversi fra loro.**

☺

 $\circledS$ 

**Quale scegliere allora, visto che hanno tutte la medesima complessità e velocità di elaborazione ???**

La soluzione R<sub>7</sub>, che richiede un minore consumo di **energia (17 segmenti globalmente accesi, anziché 18) per visualizzare le configurazioni illecite. Questa è la soluzione adottata nei circuiti integrati SN 7446A, 7447A !!!**

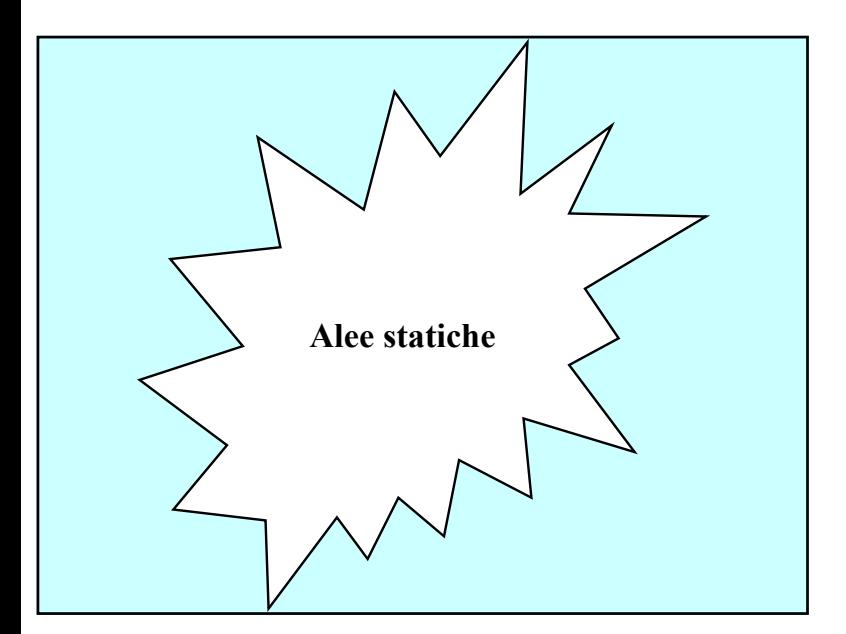

### **Esercitazione N.8**

1. Tracciare sulla mappa la funzione di 4 variabili

#### $F = \sum_{4} m(1, 3, 5, 7, 8, 9, 12, 13)$

2. Individuare graficamente tutti gli implicanti e gli implicati primi.

3. Scrivere le espressioni corrispondenti.

4. Evidenziare quali dei RR tracciati in 2. non sono essenziali per la copertura.

5. Scrivere le espressioni minime SP e PS della F.

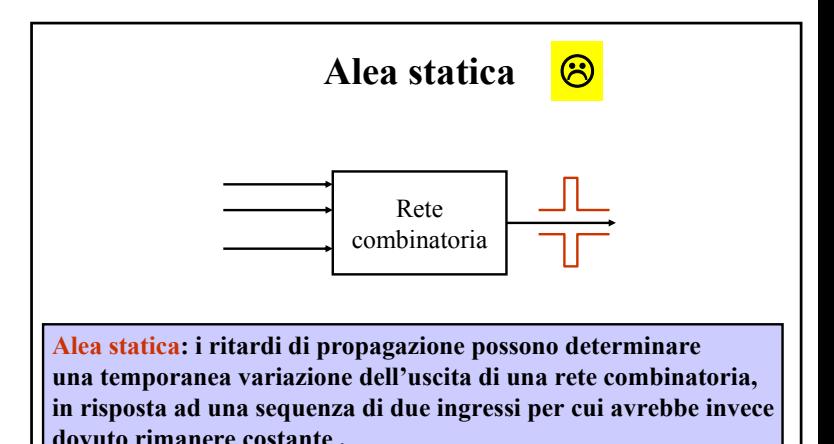

Comportamento apparentemente aleatorio inaccettabile su una retroazione diretta

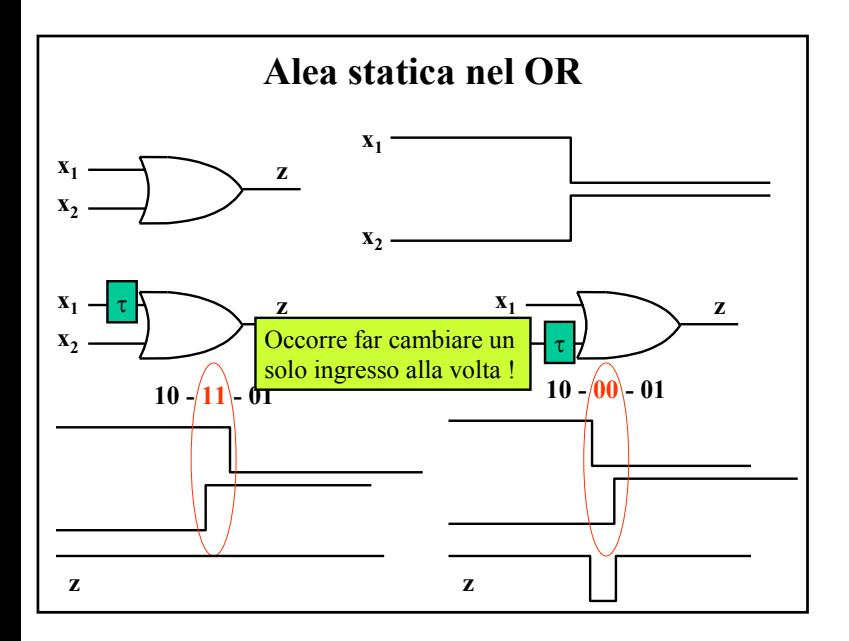

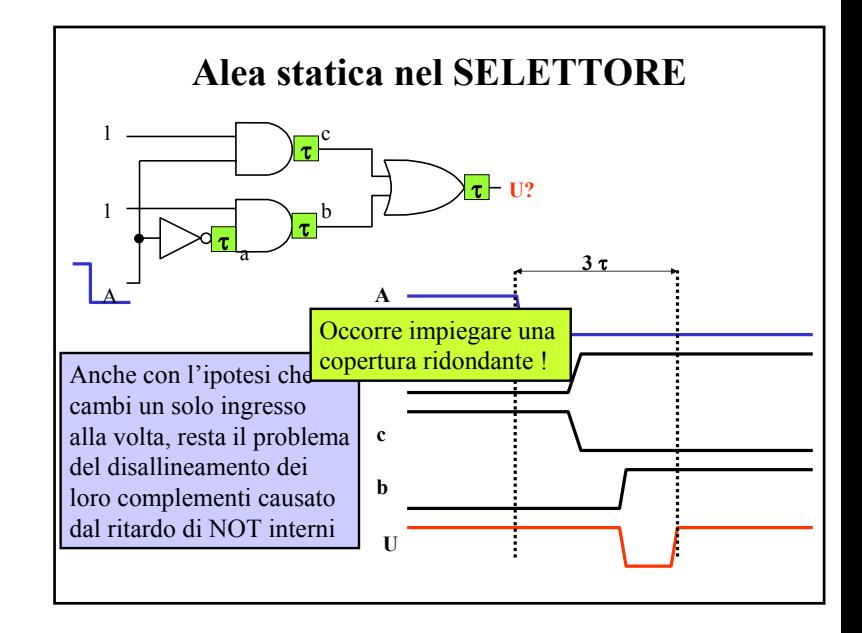

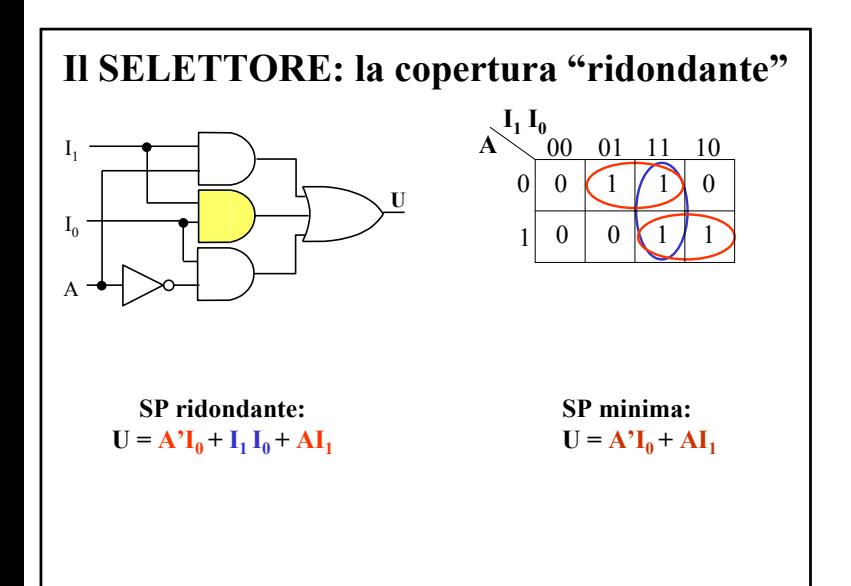

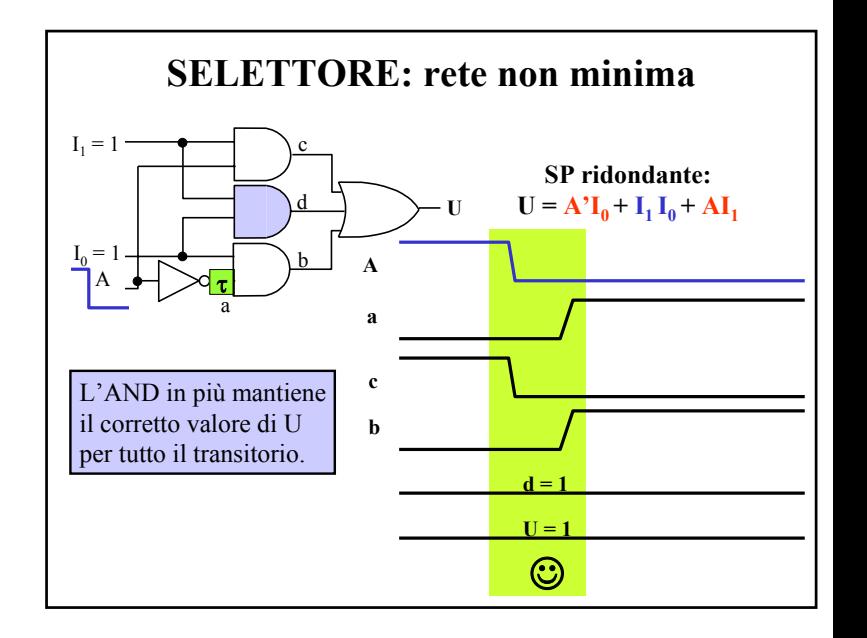

### **Eliminazione a priori delle alee statiche**

**T14) Una r. c. completamente specificata ed i cui segnali d'ingresso cambiano di valore uno solo alla volta non presenta alea statica se è descritta da un'espressione normale formata da tutti i termini primi**

**Per eliminare a priori le alee statiche in una rete combinatoria incompletamente specificata è necessario e sufficiente scegliere una copertura in cui ogni coppia di 1 ( o di 0) contenuta in celle adiacenti sia racchiusa in almeno un RR.**

#### **Uso delle mappe in sede di analisi (1)**

**1) Si scrive l'espressione associata allo schema e la si manipola fino ad ottenere una espressione normale:**

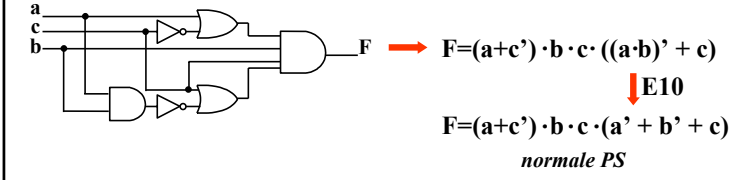

**2) Si predispone una mappa di dimensioni adeguate e si tracciano sulla mappa i RR che corrispondono ai termini :**

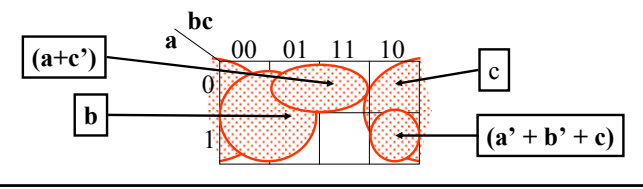

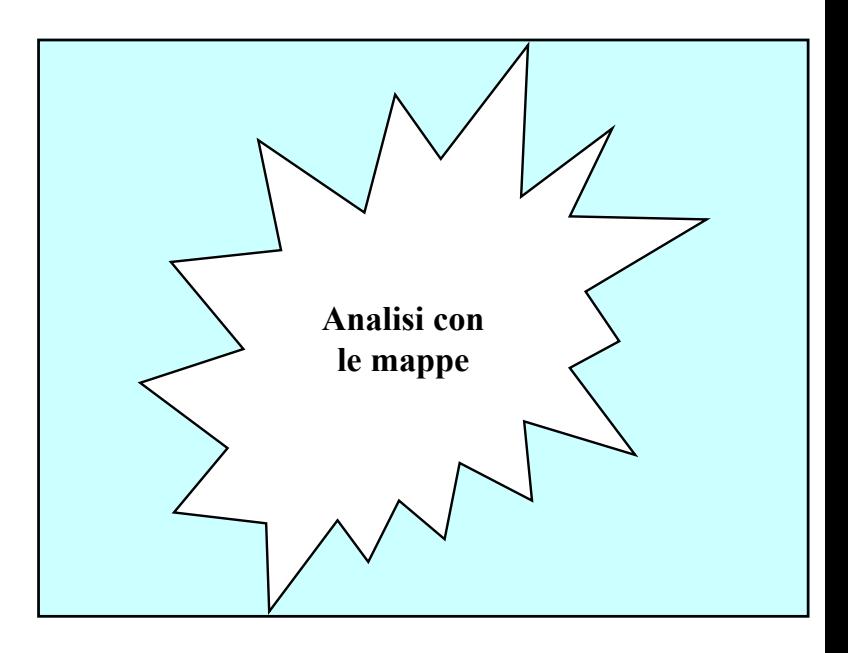

## **Uso delle mappe in sede di analisi (2)**

**3) Nelle celle coperte da un RR si indica il valore 1 se l'espressione normale è SP, 0 se è PS; nelle celle non coperte da RR si inserisce 0 nel caso SP, 1 nel caso PS:** 

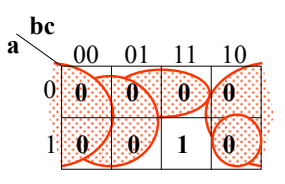

N.B. - La valutazione di una espressione individua sempre una funzione completa !

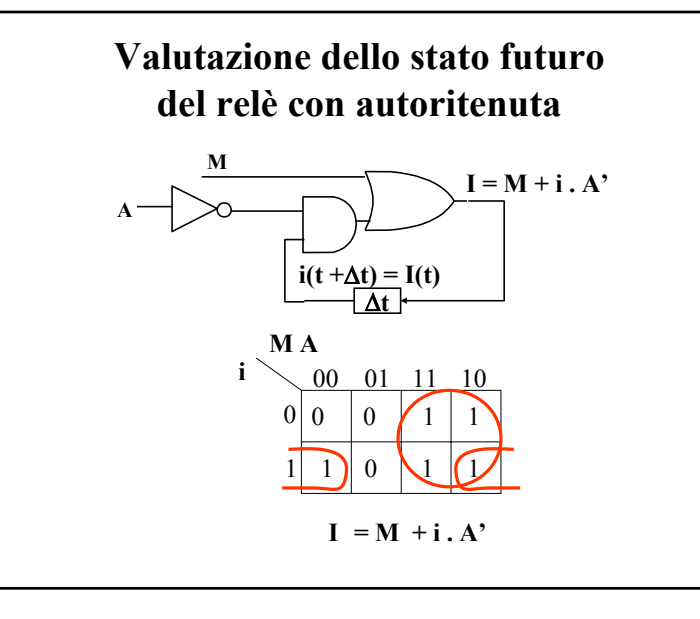

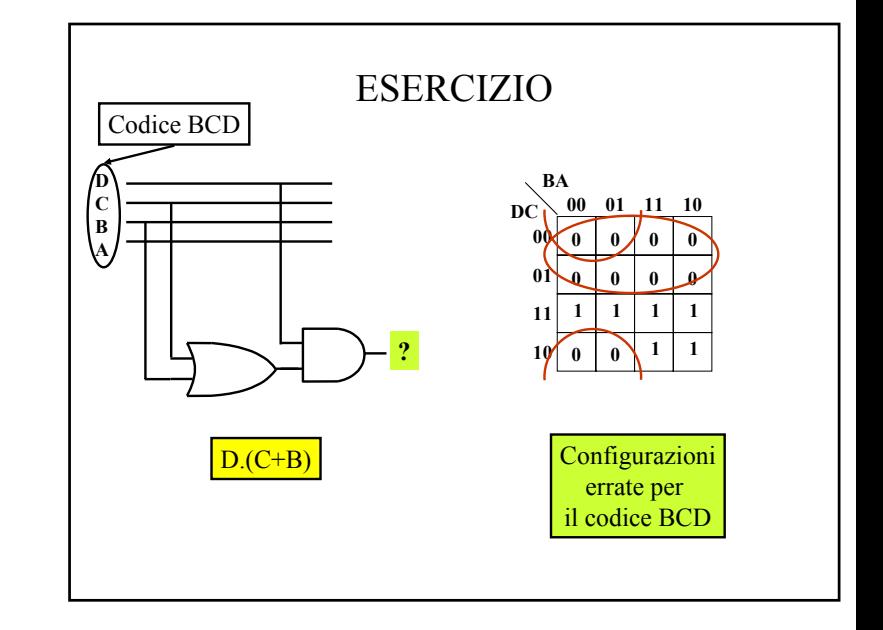

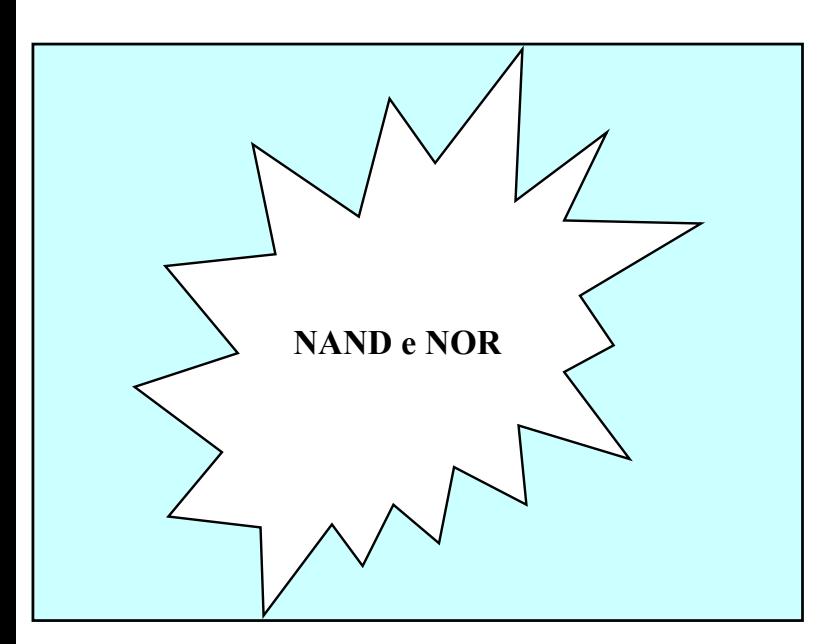

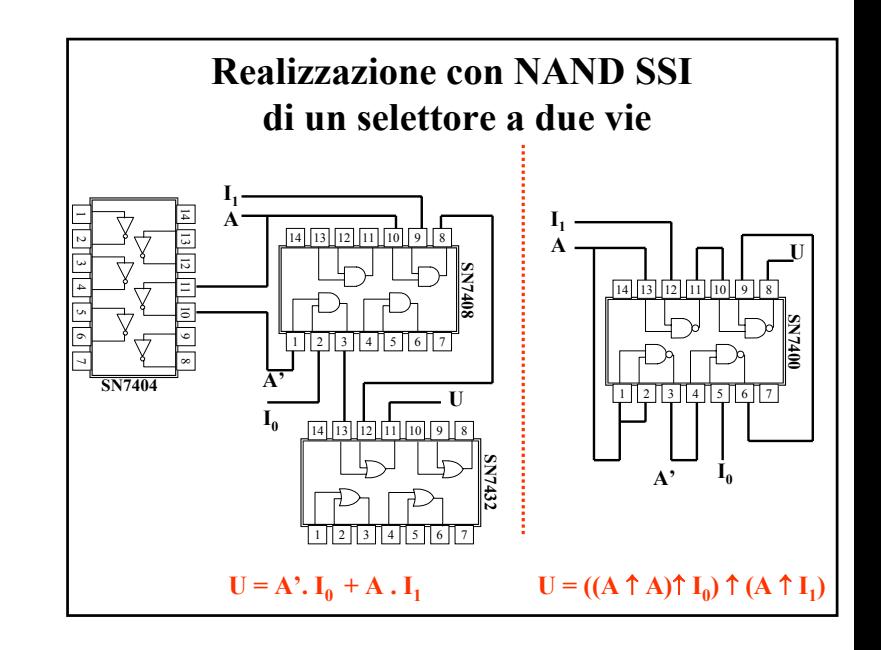

#### **Sintesi con NAND**

**La sintesi "a NAND" può essere effettuata trasformando un'espressione normale SP che descrive la funzione assegnata in una nuova espressione contenente esclusivamente operatori "**↑**":**

 $\mathbf{F} = \mathbf{a} \cdot \mathbf{b} + \mathbf{c}' \cdot \mathbf{d} + \mathbf{e} \cdot \mathbf{f}' + \mathbf{\sigma}$  $F = (a \uparrow b)' + (c' \uparrow d)' + (e \uparrow f')' + g$ definizione dell'operatore ↑ E10 (II<sup>a</sup> legge di De Morgan)  $F = ((a \uparrow b) \cdot (c' \uparrow d) \cdot (e \uparrow f') \cdot g')'$  $F = (a \uparrow b) \uparrow (c' \uparrow d) \uparrow (e \uparrow f') \uparrow g'$ definizione dell'operatore ↑ N.B. : stesso numero di operatori!

## **Esempio: sintesi a NAND di un EX-OR**  $U = a b' + a' b$  $U = a h' + a'h + a'a + b'h$  $U = a (a' + b') + b (a' + b')$  *SPS! passi 2 e 3*  $U = (a \uparrow (a \uparrow b)) \uparrow (b \uparrow (a \uparrow b))$  $U = (a \cdot (a' + b')) + (b \cdot (a' + b'))$ *passo 1* **ab** $\begin{array}{ccc} \begin{array}{c} \begin{array}{c} \cdot \end{array} & \bullet \end{array} & \begin{array}{c} \ \circ \end{array} & \begin{array}{c} \ \circ \end{array} & \begin{array}{c} \ \circ \end{array} & \begin{array}{c} \ \circ \end{array} & \begin{array}{c} \ \circ \end{array} & \begin{array}{c} \ \circ \end{array} & \begin{array}{c} \ \circ \end{array} & \begin{array}{c} \ \circ \end{array} & \end{array}$ *passo 4*

## **Algoritmo per la sintesi a NAND**

**1) Si parte da un'espressione SP, SPS, SPSP... e si introducono gli operatori "." e le parentesi non indicati esplicitamente.** 

**2) Si sostituisce il simbolo "**↑**" ad ogni simbolo "."** 

**3) Si sostituisce il simbolo "**↑**" ad ogni simbolo "+" e si complementano le variabili e le costanti affiancate a tale simbolo senza l'interposizione di una parentesi.** 

**4) Si disegna lo schema logico corrispondente all'espressione trovata. Se l'espressione di partenza è a più di due livelli si cerca l'eventuale presenza di NAND con ingressi identici e li si sostituisce con uno solo (sfruttando il fan-out >1 del gate corrispondente).**

> **N.B. - La trasformazione dell'espressione minima SP individua l'espressione minima a NAND.**

# **Sintesi con NORLa sintesi "a NOR" può essere effettuata trasformando un'espressione normale PS che descrive la funzione assegnata in una nuova espressione contenente esclusivamente operatori "**↓**":**  $F = (a^3 + b^3 + c) \cdot (d^3 + e) \cdot f^3 \cdot g$ definizione dell'operatore ↓  $F = (a' \downarrow b' \downarrow c)' \cdot (d' \downarrow e)' \cdot f' \cdot g$ E10 (I<sup>a</sup> legge di De Morgan)  $F = ((a' \downarrow b' \downarrow c) + (d' \downarrow e) + f + g')'$ definizione dell'operatore ↓  $F = (a' \downarrow b' \downarrow c) \downarrow (d' \downarrow e) \downarrow f \downarrow g'$

#### **Algoritmo per la sintesi a NOR**

**1) Si parte da un'espressione PS, PSP, PSPS... e si introducono gli operatori "." e le parentesi non indicati esplicitamente.** 

**2) Si sostituisce il simbolo "**↓ **" ad ogni simbolo "+"** 

**3) Si sostituisce il simbolo "**↓ **" ad ogni simbolo "." e si complementano le variabili e le costanti affiancate a tale simbolo senza l'interposizione di una parentesi.** 

**4) Si disegna lo schema logico corrispondente all'espressione trovata. Se l'espressione di partenza è a più di due livelli si cerca l'eventuale presenza di NOR con ingressi identici e li si sostituisce con uno solo (sfruttando il fan-out >1 del gate corrispondente).**

**N.B. - La trasformazione dell'espressione minima PS individua l'espressione minima a NOR.** 

# Esercitazione N. 9

DOMANDA N. 1 – Selettore con NOR a 2 ingressi

#### DOMANDA N. 2

AND a tre ingressi con NAND a 2 ingressi con NAND a 2 ingressi con NAND & NOR a 2 ingressi

#### OR a tre ingressi con NAND a 2 ingressi con NOR a 2 ingressi con NAND & NOR a 2 ingressi

#### **Esempio: sintesi a NOR di un "equivalence"**

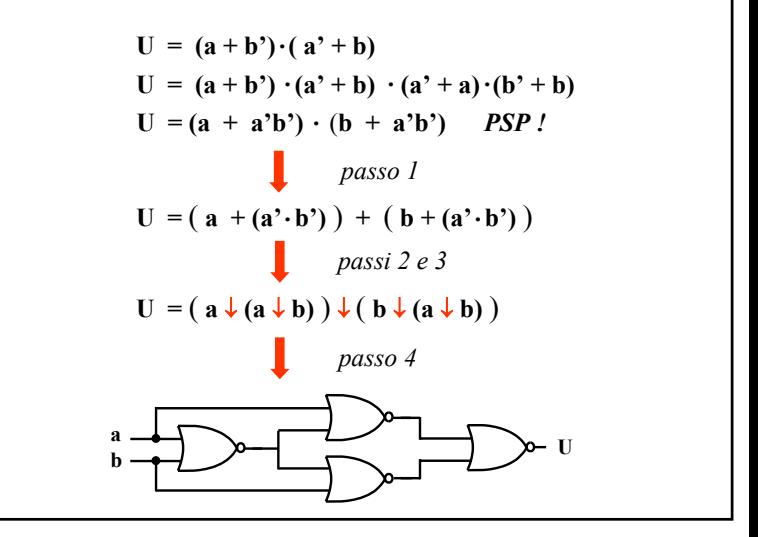

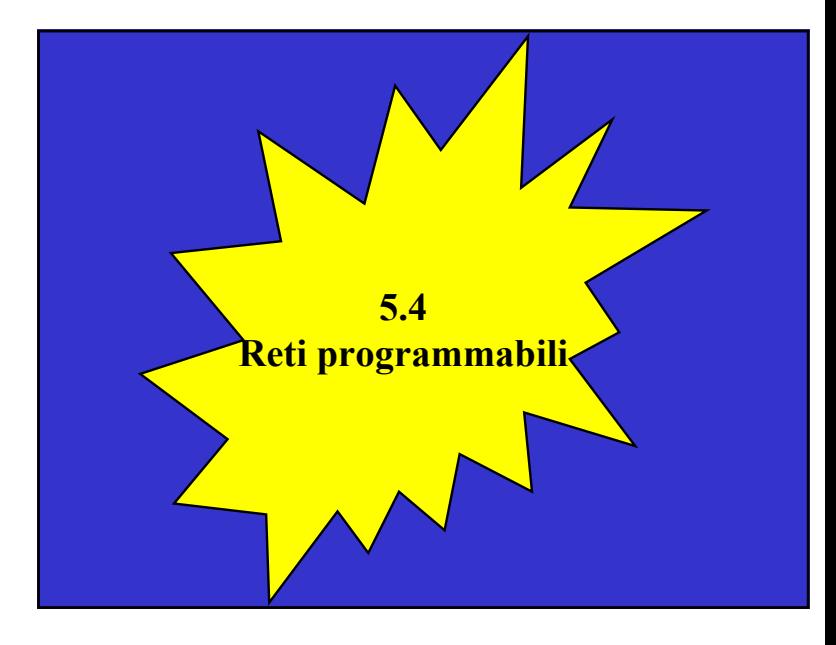

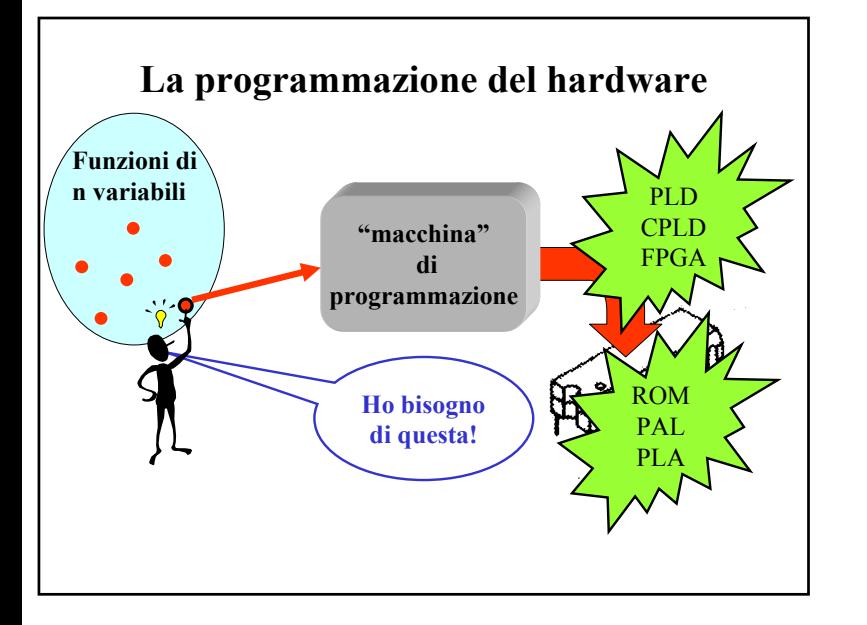

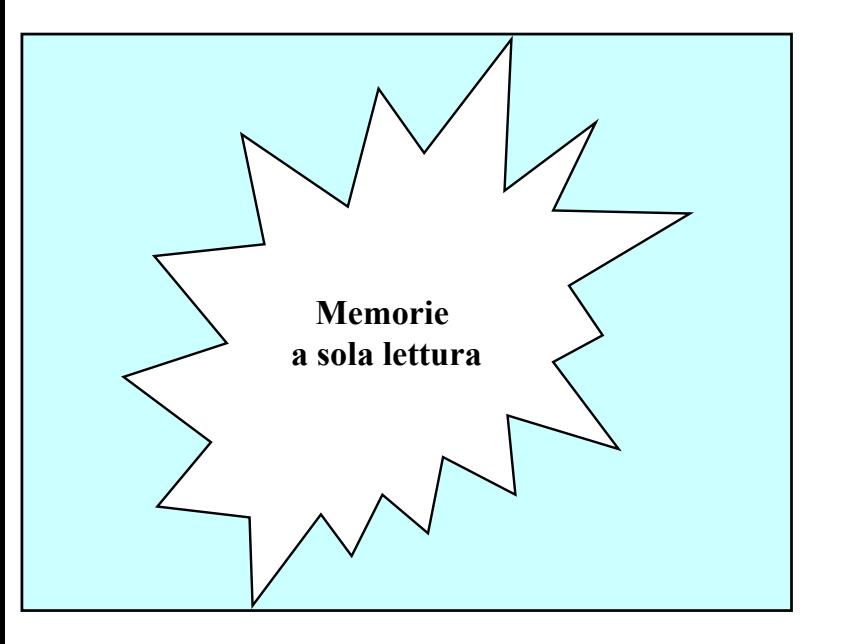

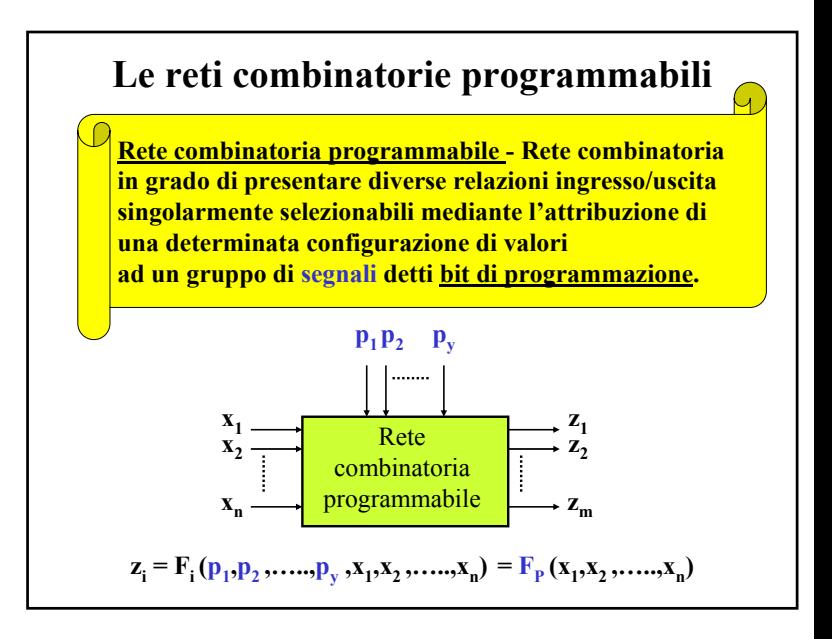

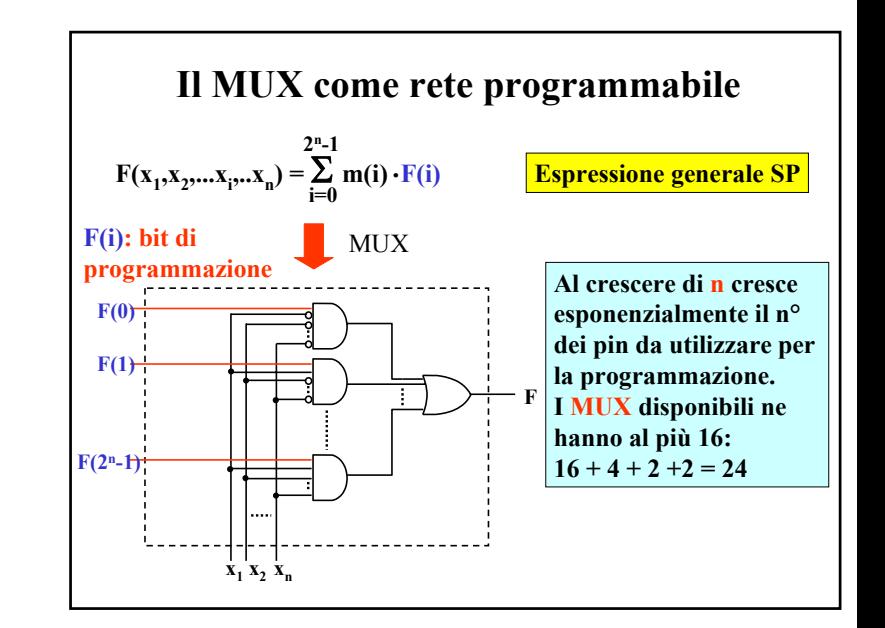

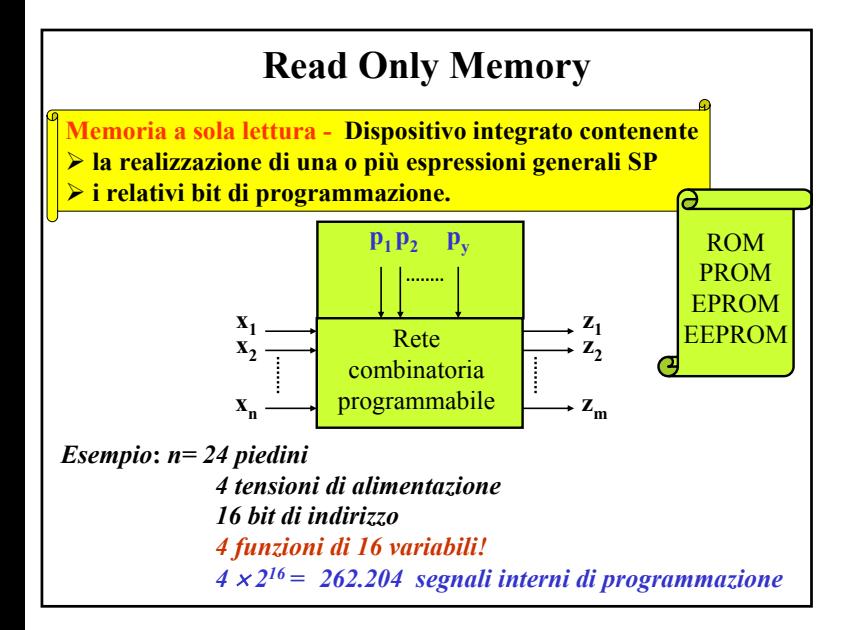

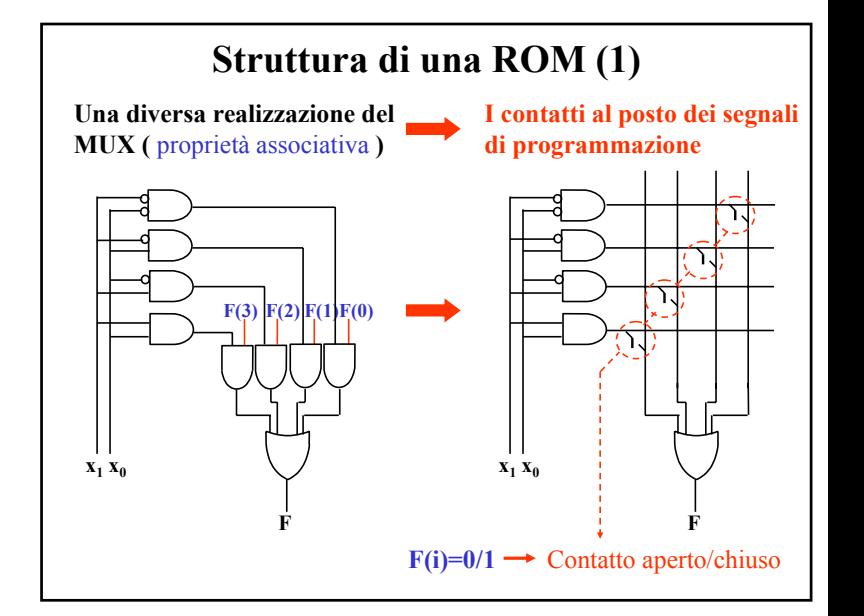

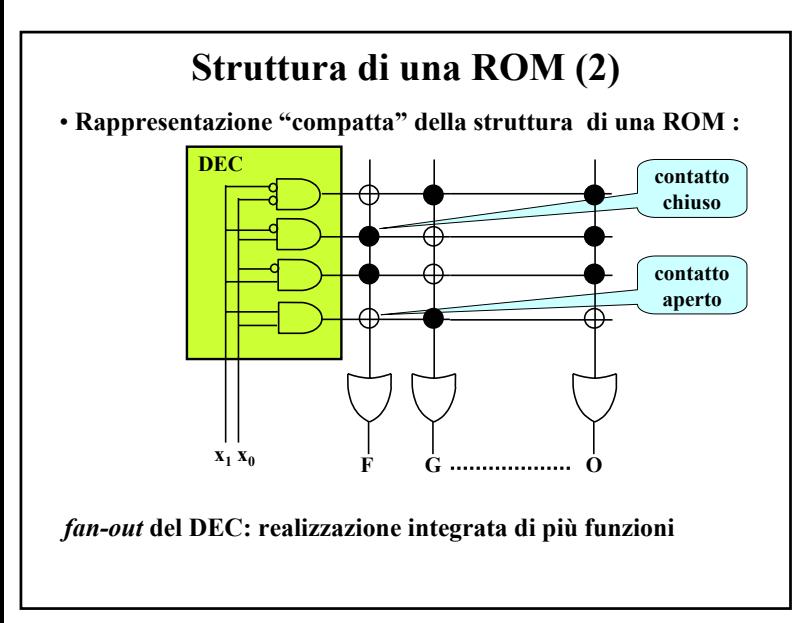

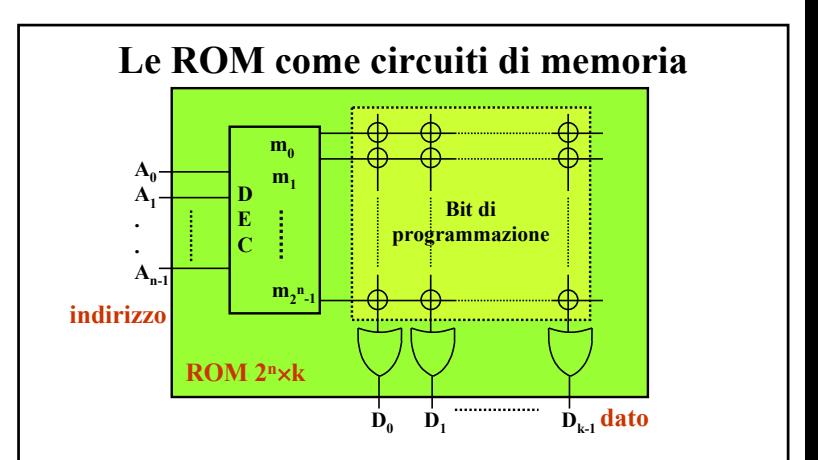

**Ogni configurazione delle variabili di ingresso può essere vista come l'indirizzo di un dato formato dai bit che sono stati programmati nella riga corrispondente della matrice.** 

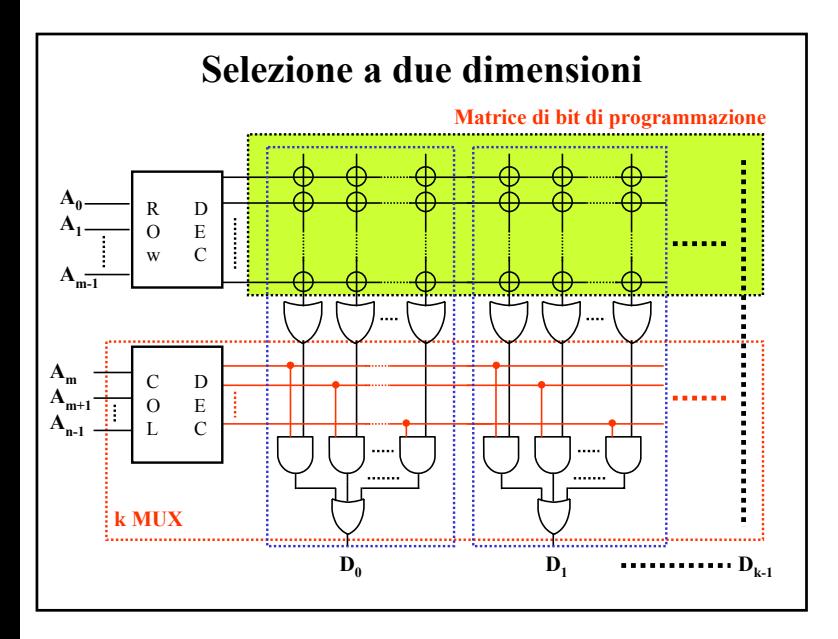

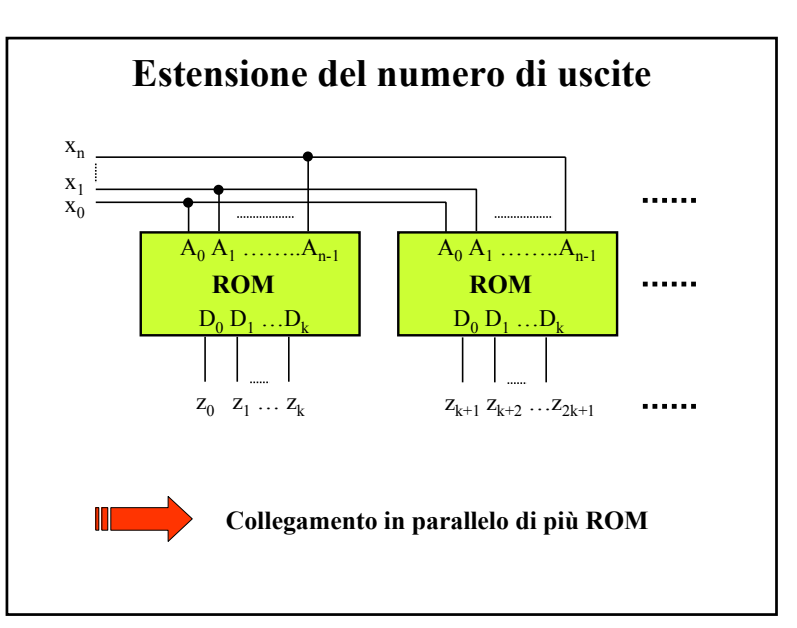

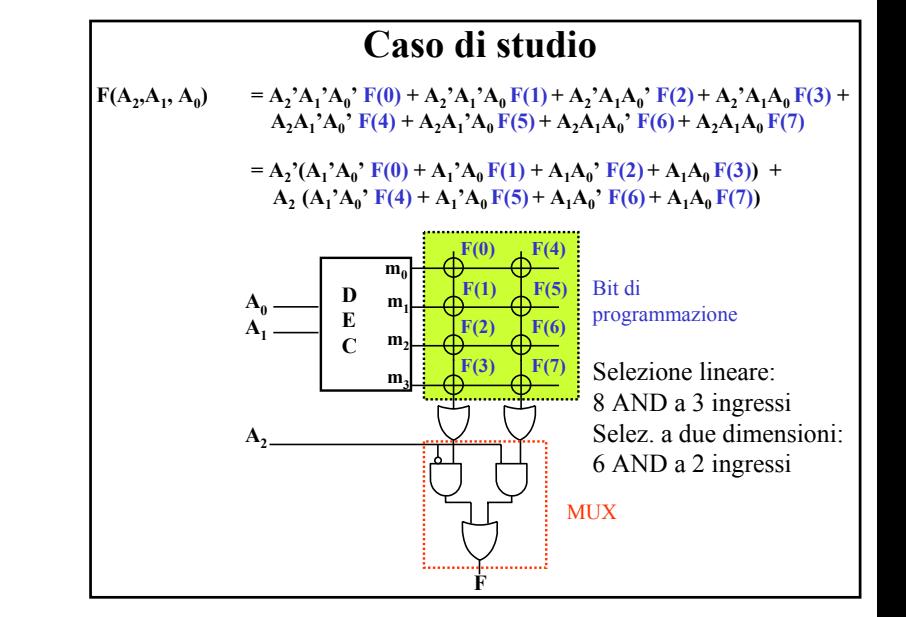

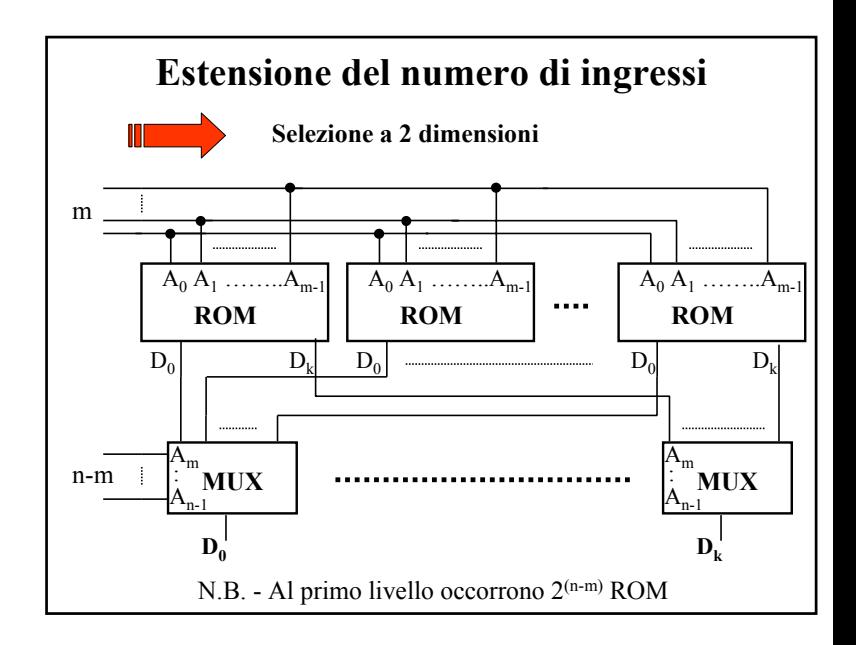

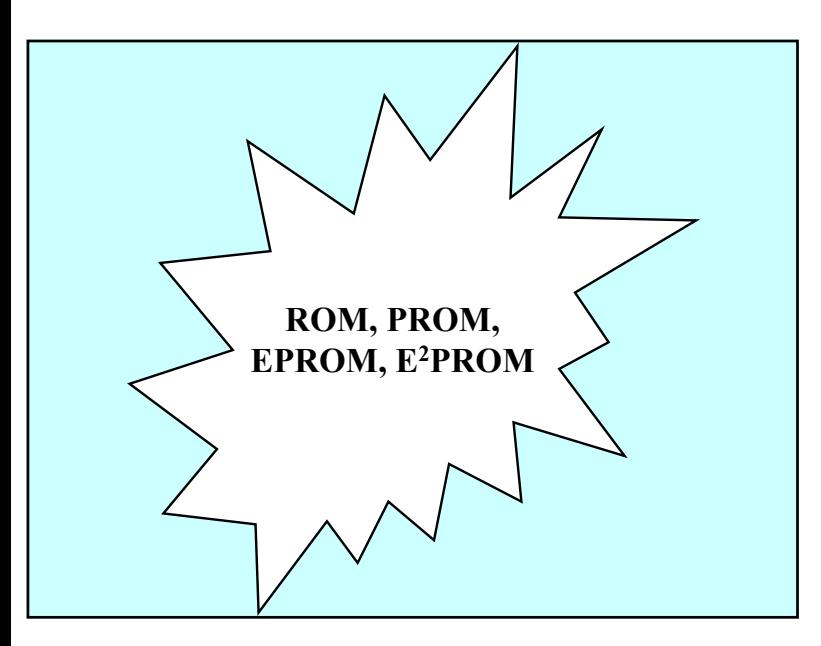

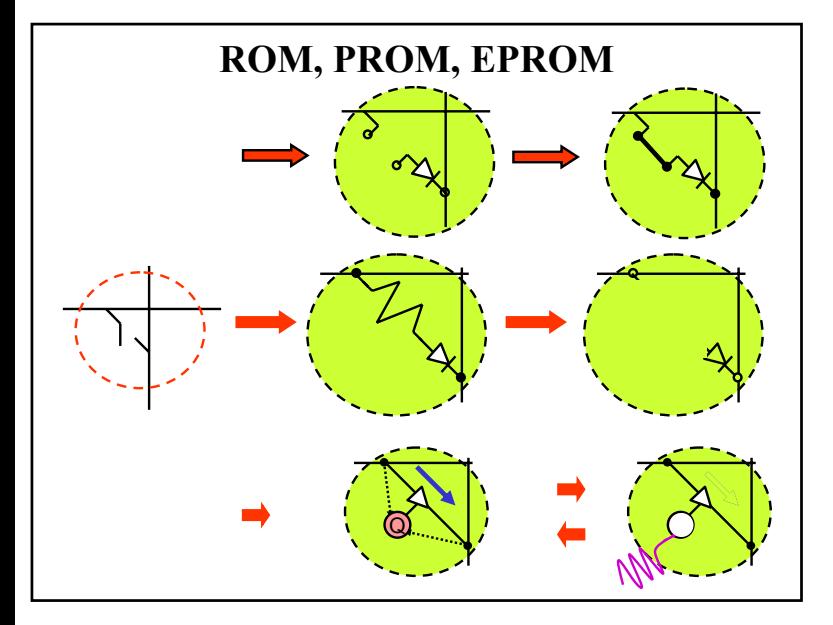

# **Memorie non volatili a sola lettura**

**Memorizzazione di informazioni che devono permanere quando il sistema non è alimentato e che non non cambiano durante il funzionamento .**

> *Esempi: trascodifica bit map di caratteri ASCII, BIOS del PC, smart card*

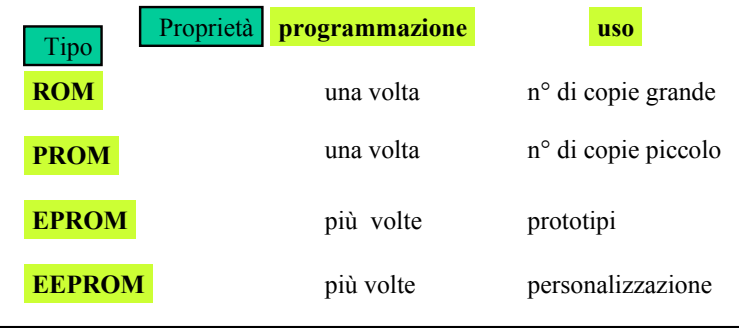

# **Memorie a sola lettura cancellabili elettricamente**

**EEPROM (E***lectrically* **E***rasable* **PROM) : si programmano e cancellano byte-per-byte tramite segnali elettrici e senza rimuovere il dispositivo dalla piastra stampata.** 

**FLASH-EPROM: si programmano/cancellano elettricamente direttamente sulla piastra. La cancellazione è più veloce rispetto alle EEPROM: con un'unica operazione è possibile cancellare l'intero dispositivo oppure uno o più "settori".** 

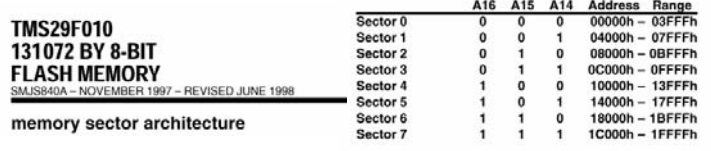

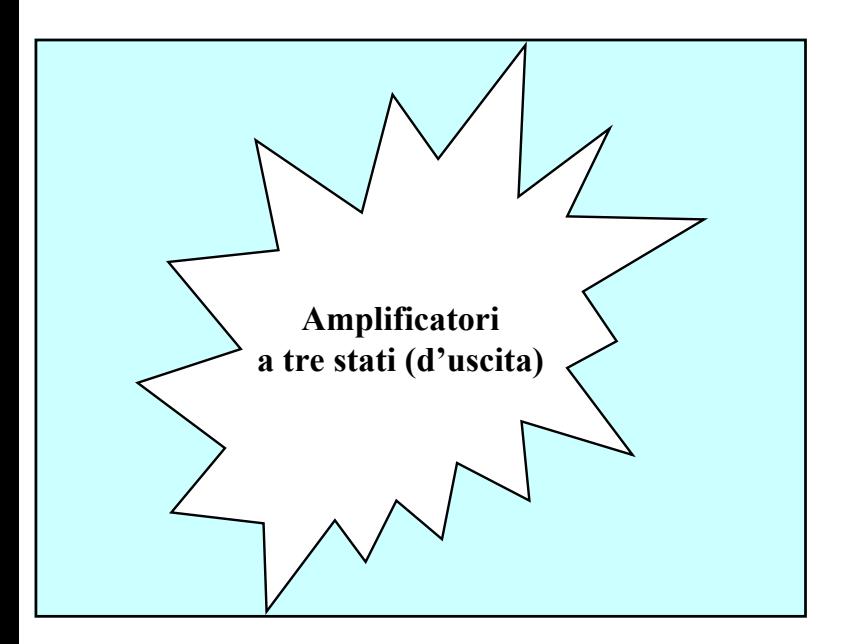

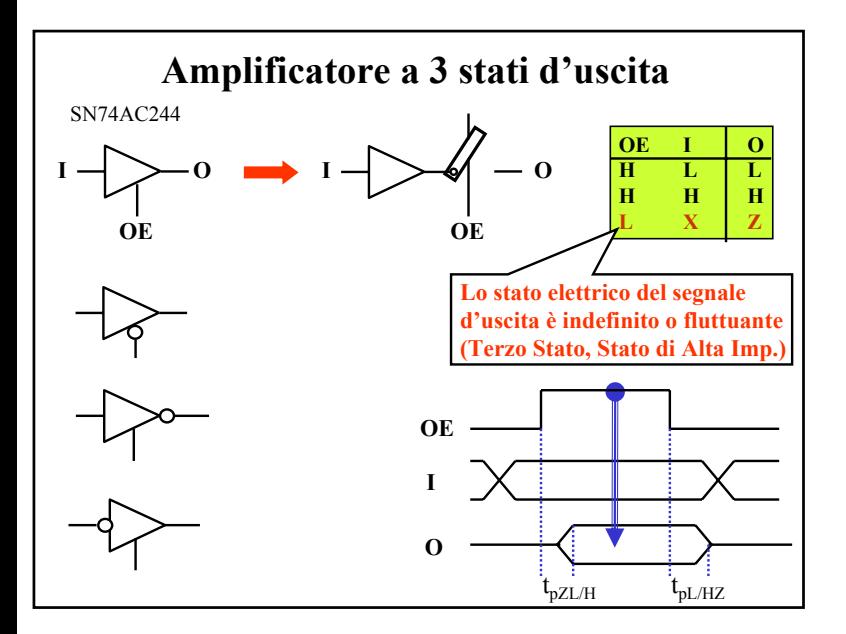

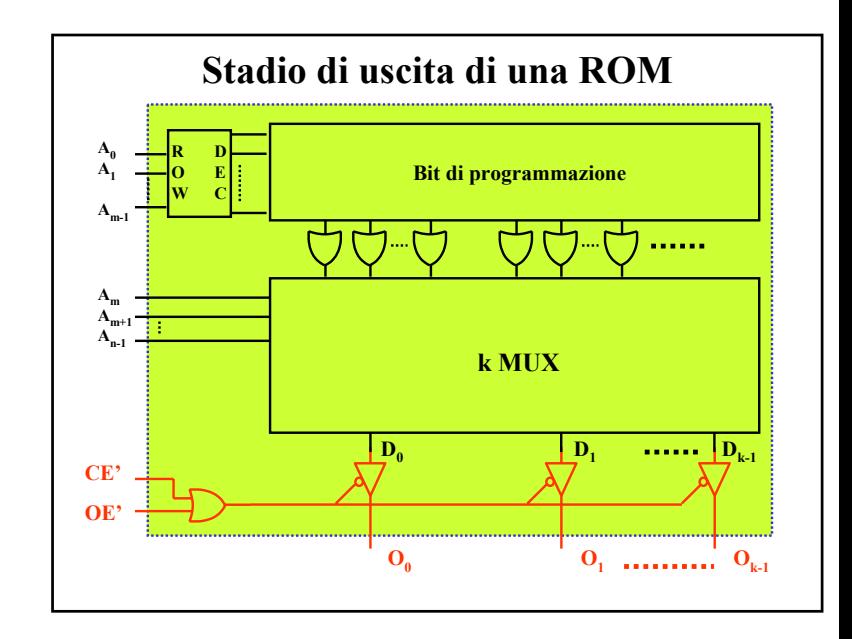

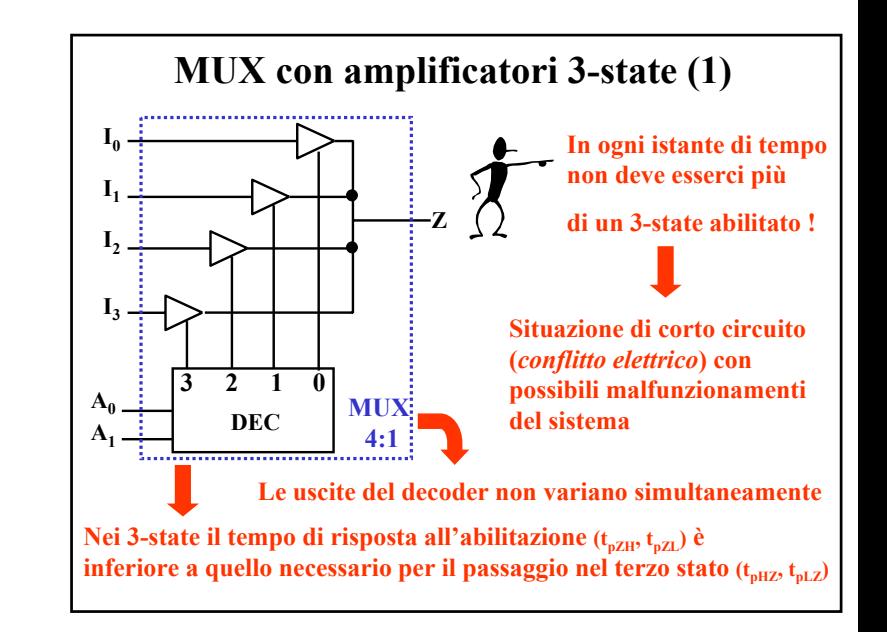

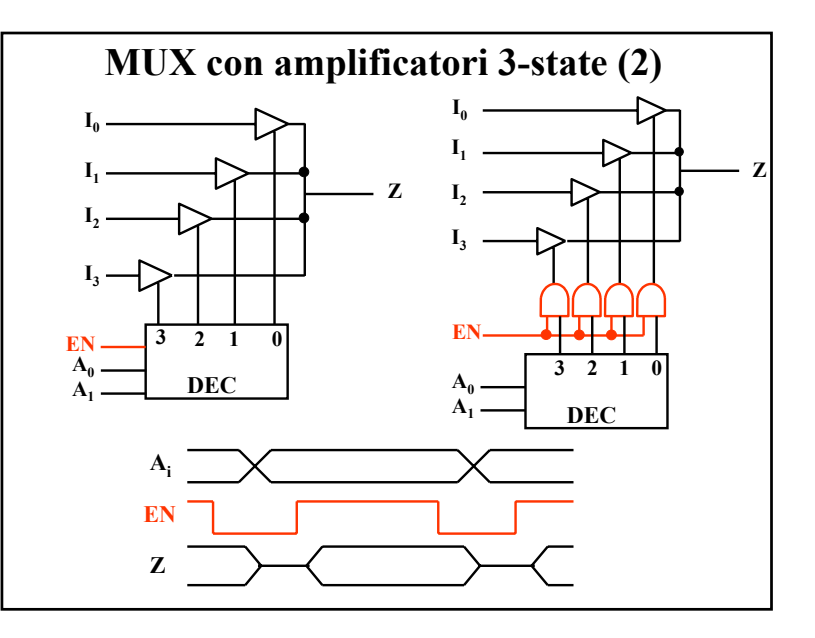

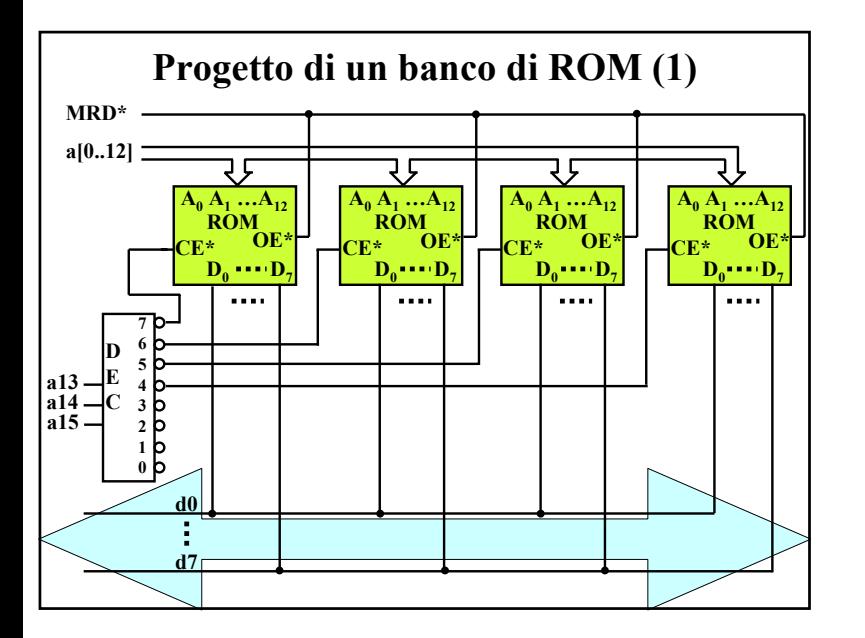

## **Progetto di un banco di ROM (1)**

**Supponiamo di voler connettere 32K byte di ROM ad una CPU con 16 bit di indirizzo (A0..A15) ed 8 bit di dato e di avere a disposizione dispositivi ROM da 8K x 8 . Supponiamo inoltre che la CPU veda il banco di ROM nella parte alta del suo**  spazio di indirizzamento (8000H - **FFFFH**, cioè  $A_{15}=1$ ).

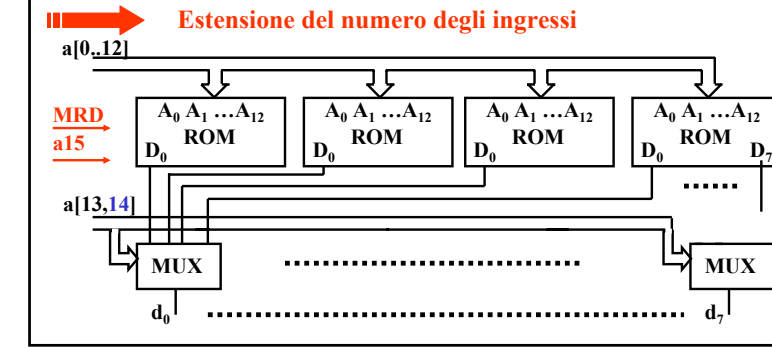

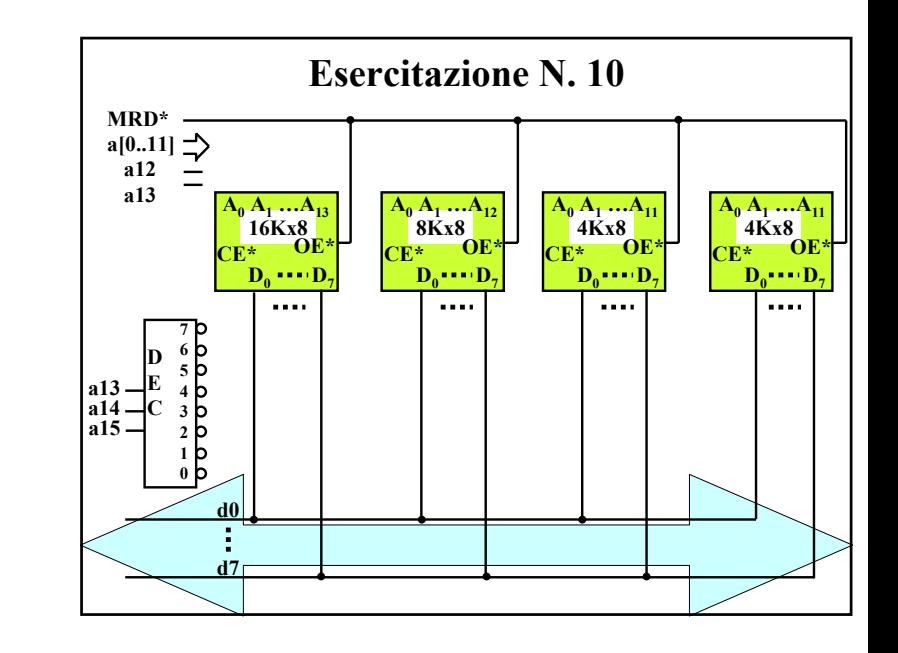

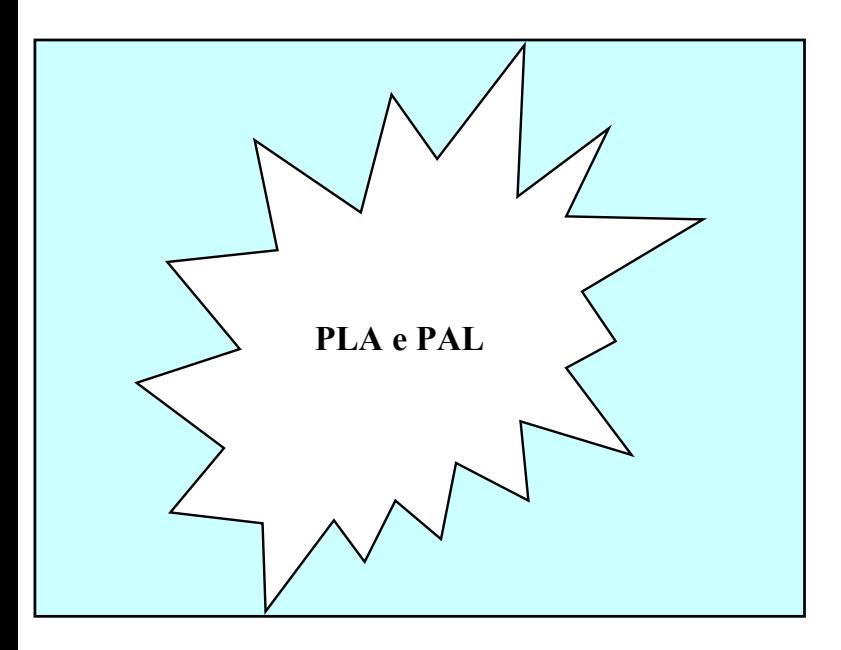

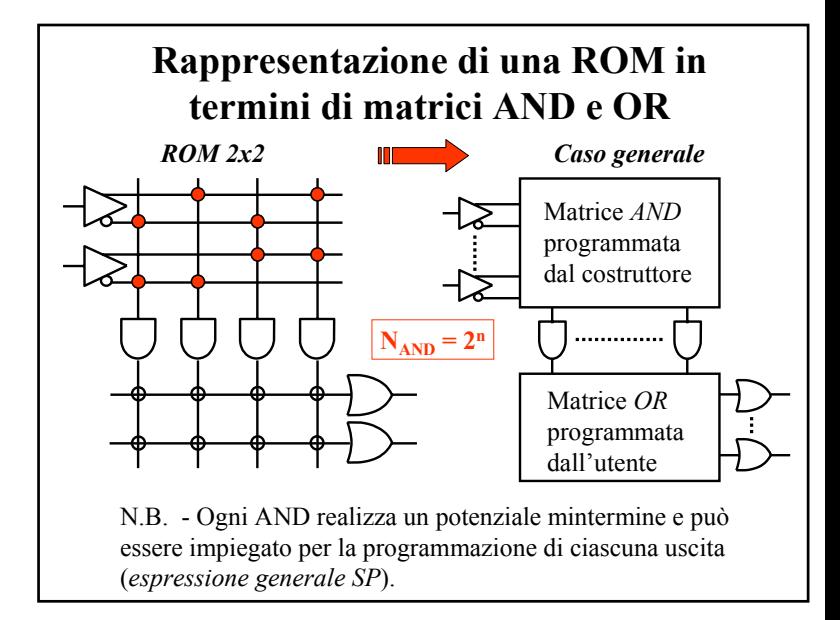

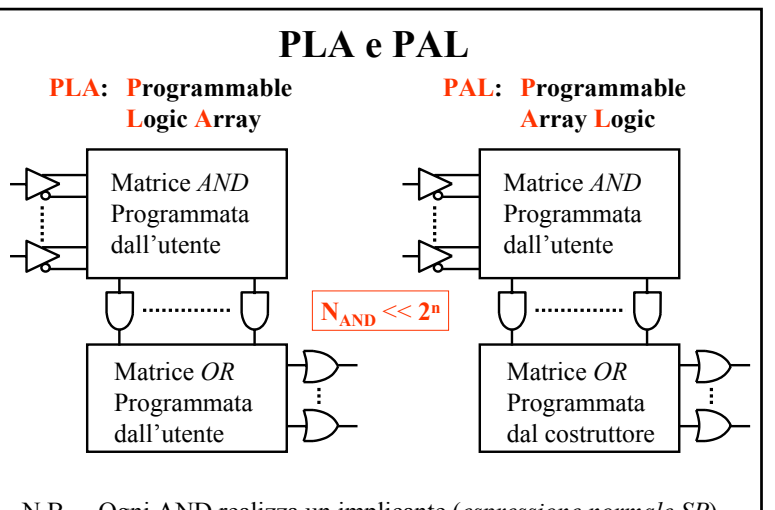

N.B. - Ogni AND realizza un implicante (*espressione normale SP*). Nelle PLA gli implicanti possono essere "comuni" a più uscite.

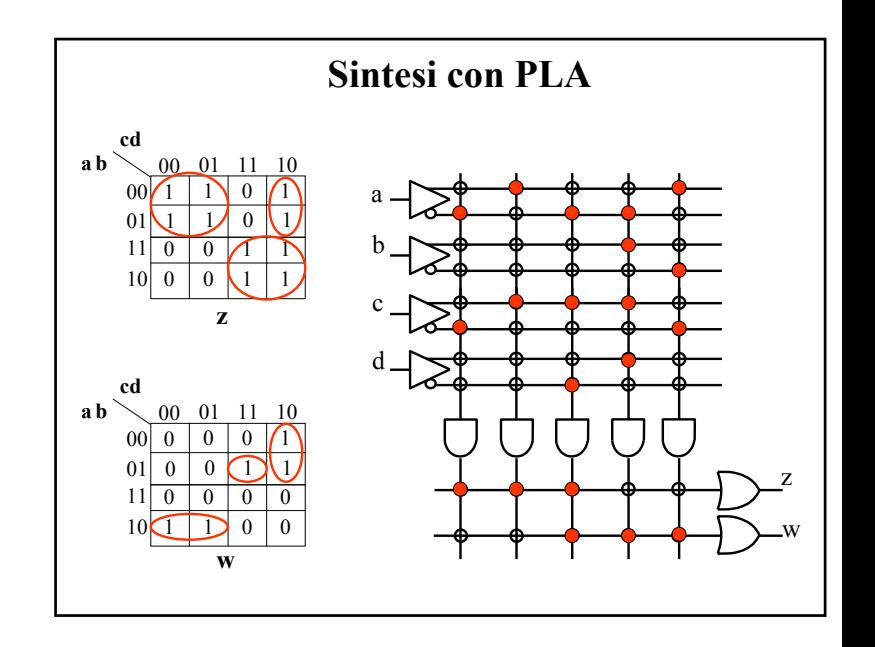

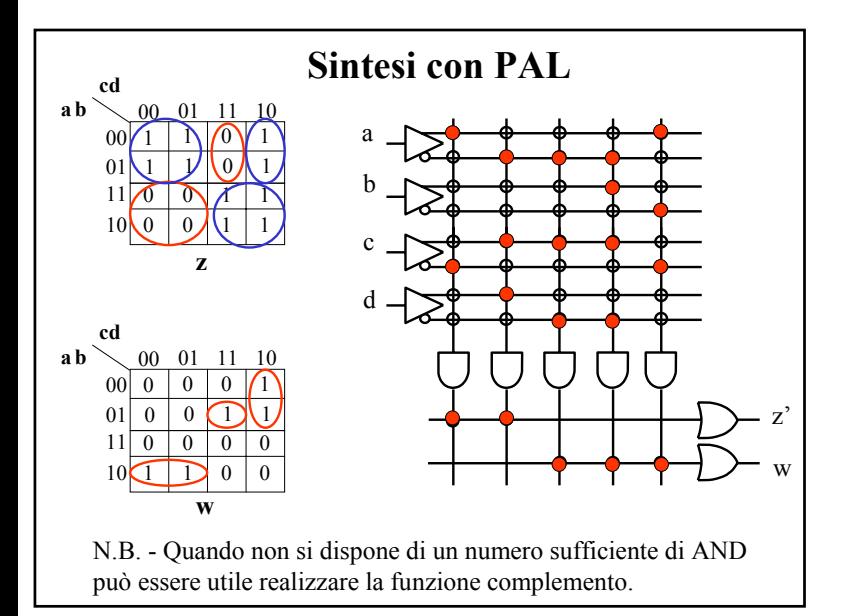

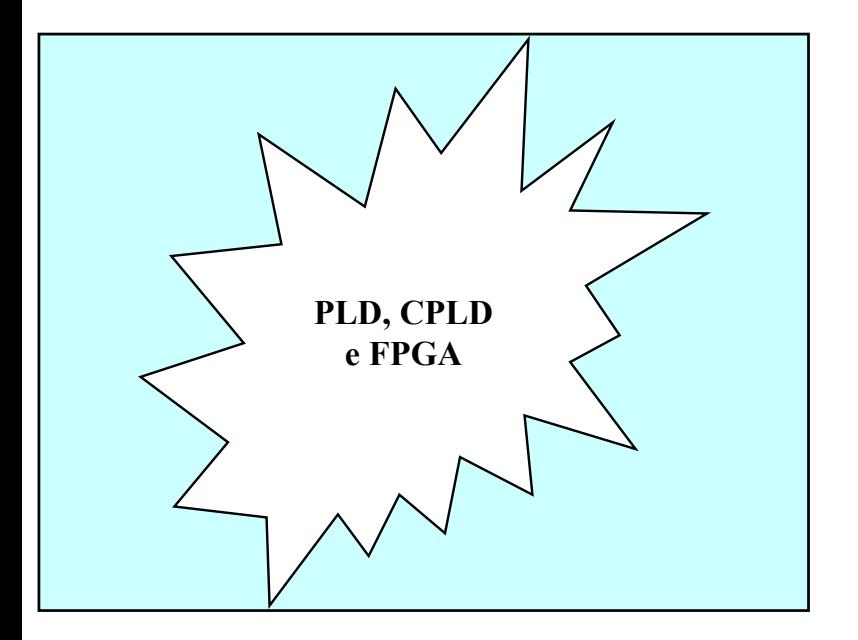

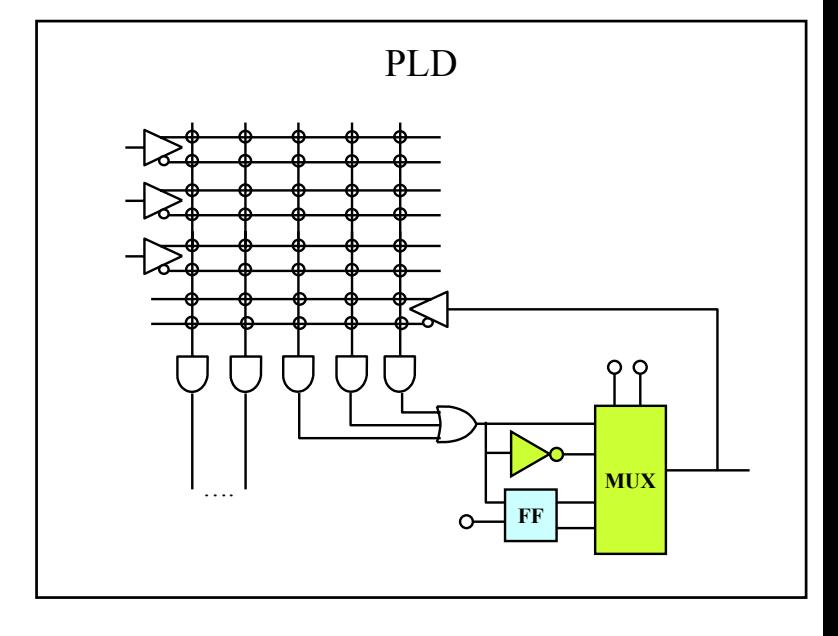

## **PAL con I/O programmabile (16L8)**

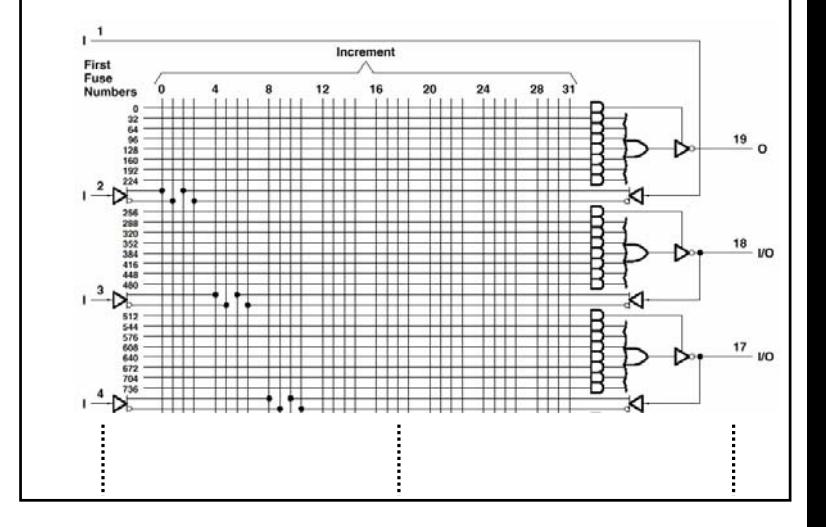

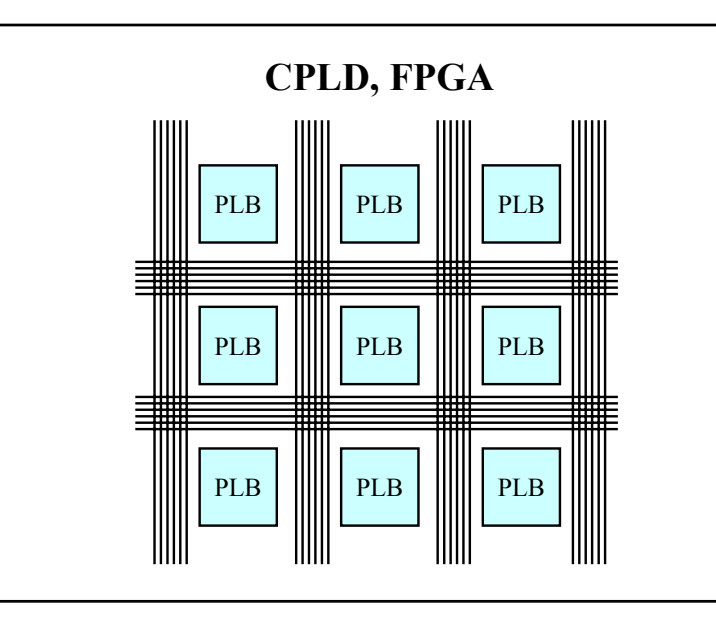

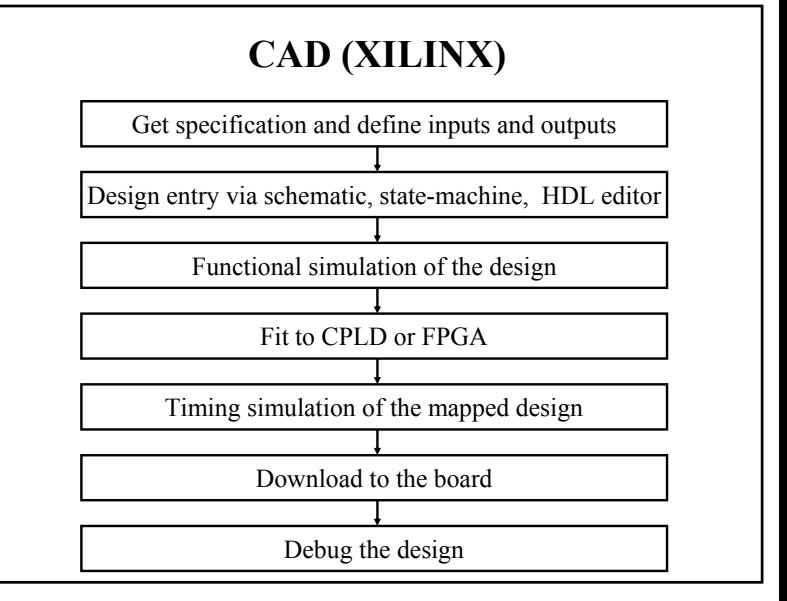

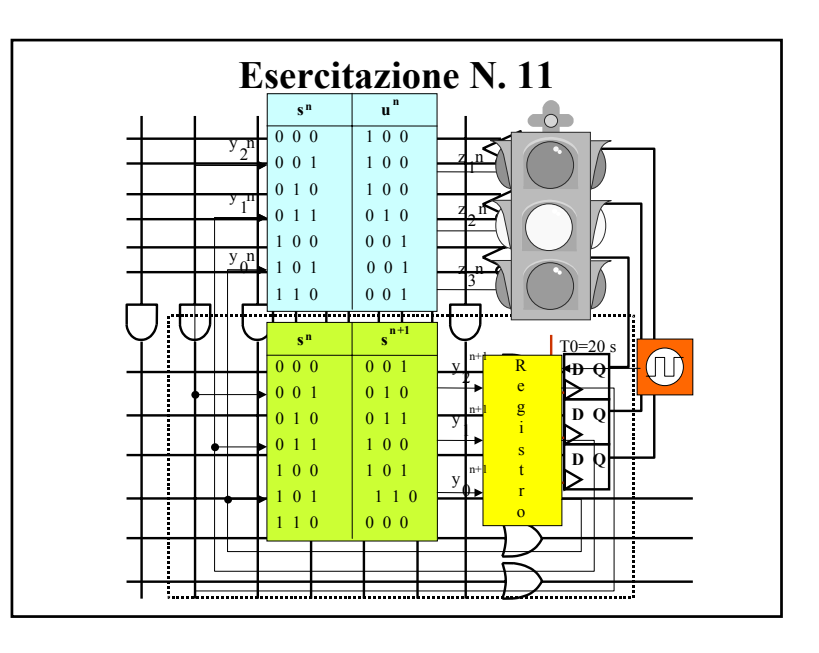